الجمهورية الجزائرية الديمقراطية الشعبية

#### République Algérienne Démocratique et Populaire

وزارة التعليم العالي و البحث العلمي

#### Ministère de l'Enseignement Supérieur et de la Recherche Scientifique

جامعة محد خيضر للتاريخ العامل Université Mohamed khider –Biskra<br>كلية العلوم و النكنولوجيا محمد محمد محمد محمد محمد محمد محمد جامعة محمد محمد محمد محمد محمد جامعة محمد بحمد ج Faculté des Sciences et de la Technologie التكنولوجيا و العلوم كلية Département de Génie civil et d'Hydraulique الري و المدنية الهندسة قسم Référence : .2019/2020

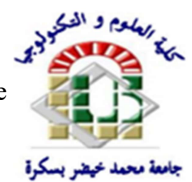

# Mémoire de Master

### Filière :Géniecivil

#### Spécialité :GEOTECHNIQUE

# Thème

# Application de la méthode d'analyse limite pour l'étude de la poussée des terres sur les ouvrages de soutènement

L'étudiant : Encadreur :

Abdedaim kamel **Benmaddour Djamel** Benmaddour Djamel

Co-Encadreur :Bouaicha Alaoua

Promotion September 2020

# Remerciements

En premier lieu, je remercie mon DIEU qui m'a donné le courage et la volonté afin de poursuivre mes études en graduation.

Je tiens à exprimer, au terme de mon travail de mémoire, toute ma reconnaissance et adresser mes vifs remerciements à tous mes enseignants, en particulier DR Benmeddour Djamel pour son encadrement et sa disponibilité, et Mr BouaichaAlaoua pour ses conseils, et à tous ceux et celles qui m'ont aidé de prés ou de loin à sa réalisation.

Je réserve enfin une pensée chaleureuse à mes chers parents ettoute ma famille et mes amies qui m'ont soutenu et encouragé.

#### Résumé :

Les Murs de soutènement sont des constructions destinées à prévenir l'éboulement ou le glissement d'un talus raide, ce sont des ouvrages importants au vu de leur coût et de leur fonction. Leur protection est très recommandée car les dégâts qu'ils peuvent occasionner sont énormes en cas de renversement ou de glissement.

La préservation de ces ouvrages commence par une bonne conception et donc unbon calcul sur tout lors d'estimation des pressions actives. Dans cette étude on a exposé la méthode d'analyse limite pour le calcul les pressions des terres sur un mur de soutènement pour différentes conditions en utilisant le code de calcul OPTUMG2.

## TABLE DES MATIERES

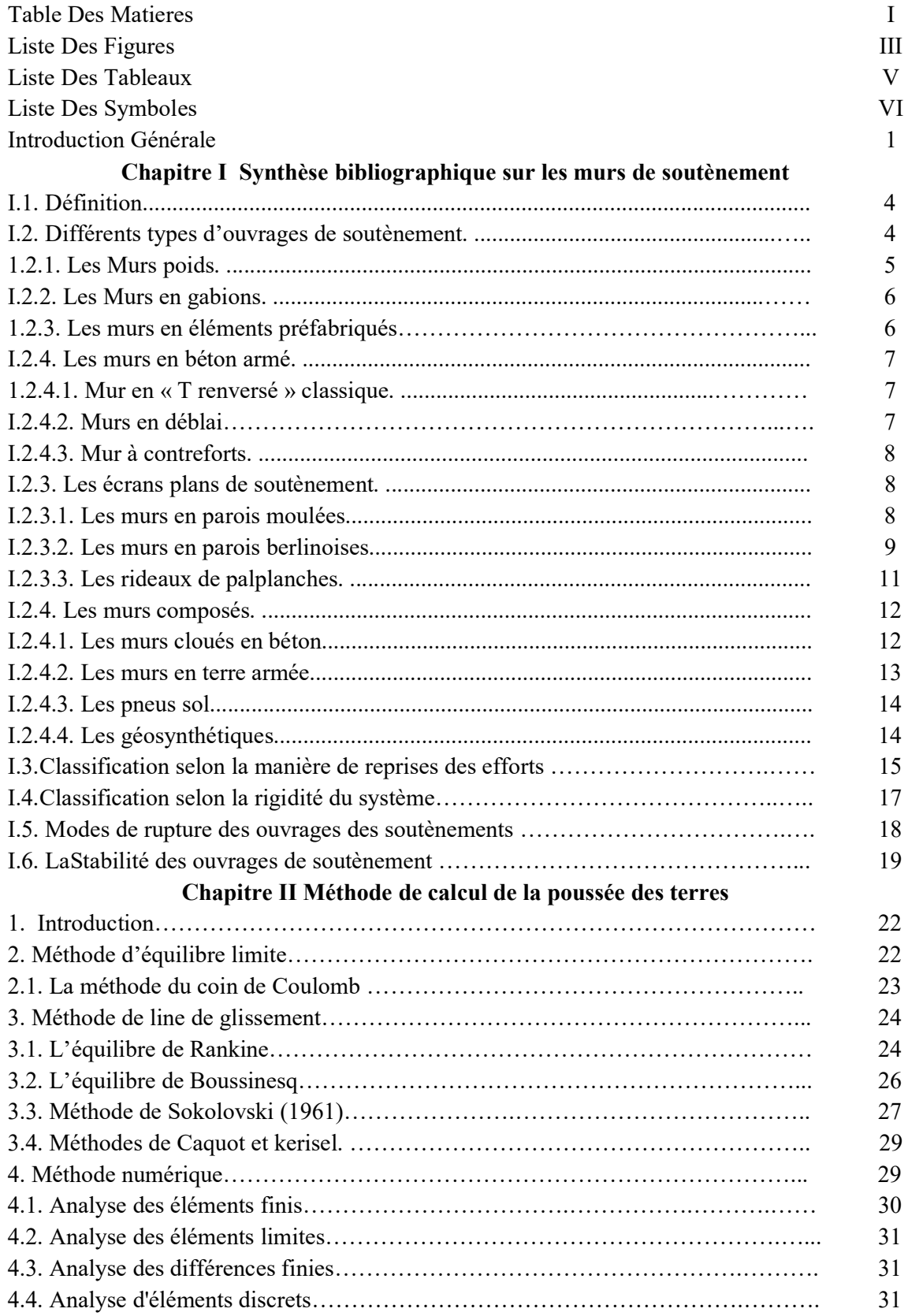

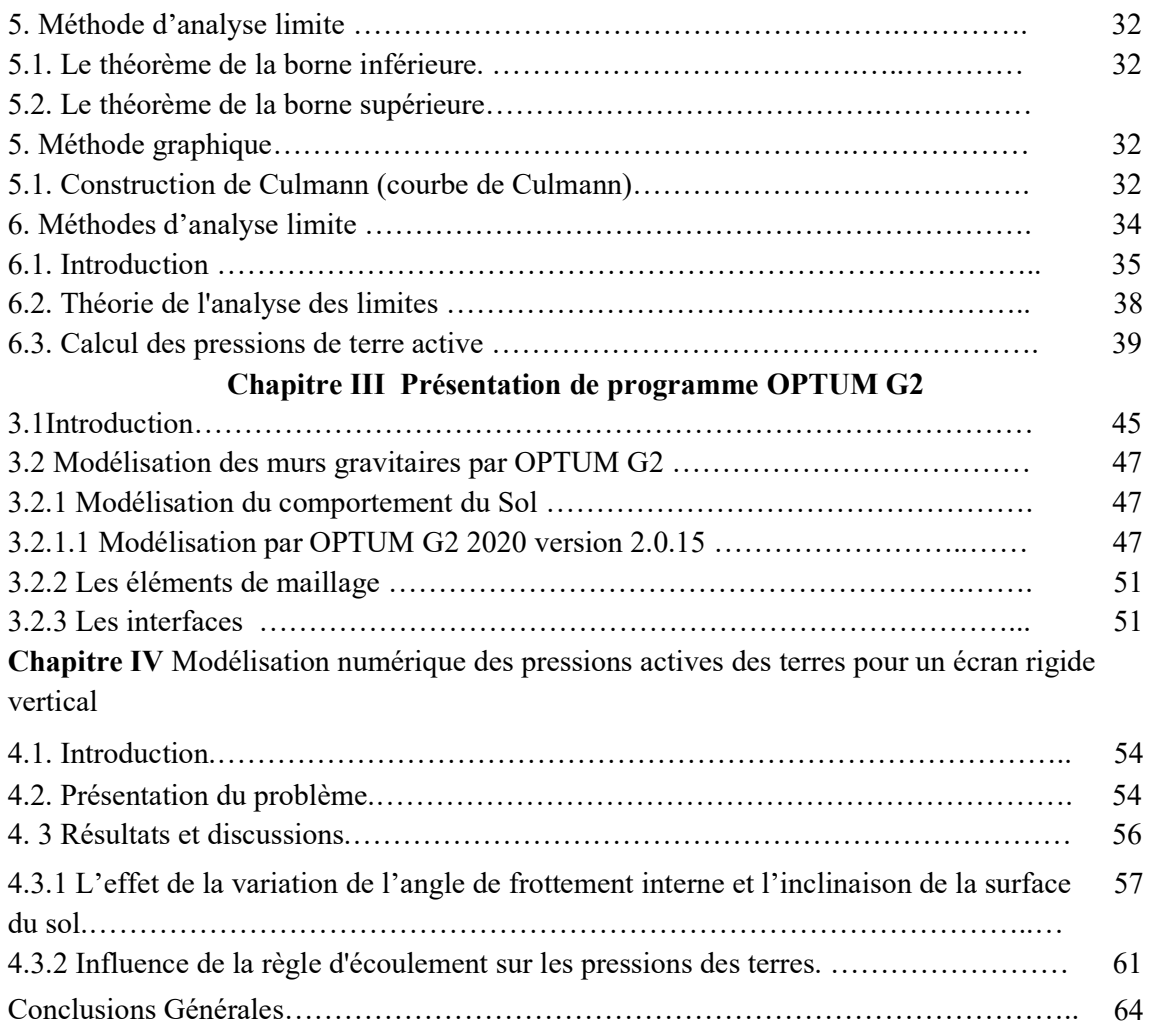

#### LISTE DES FIGURES

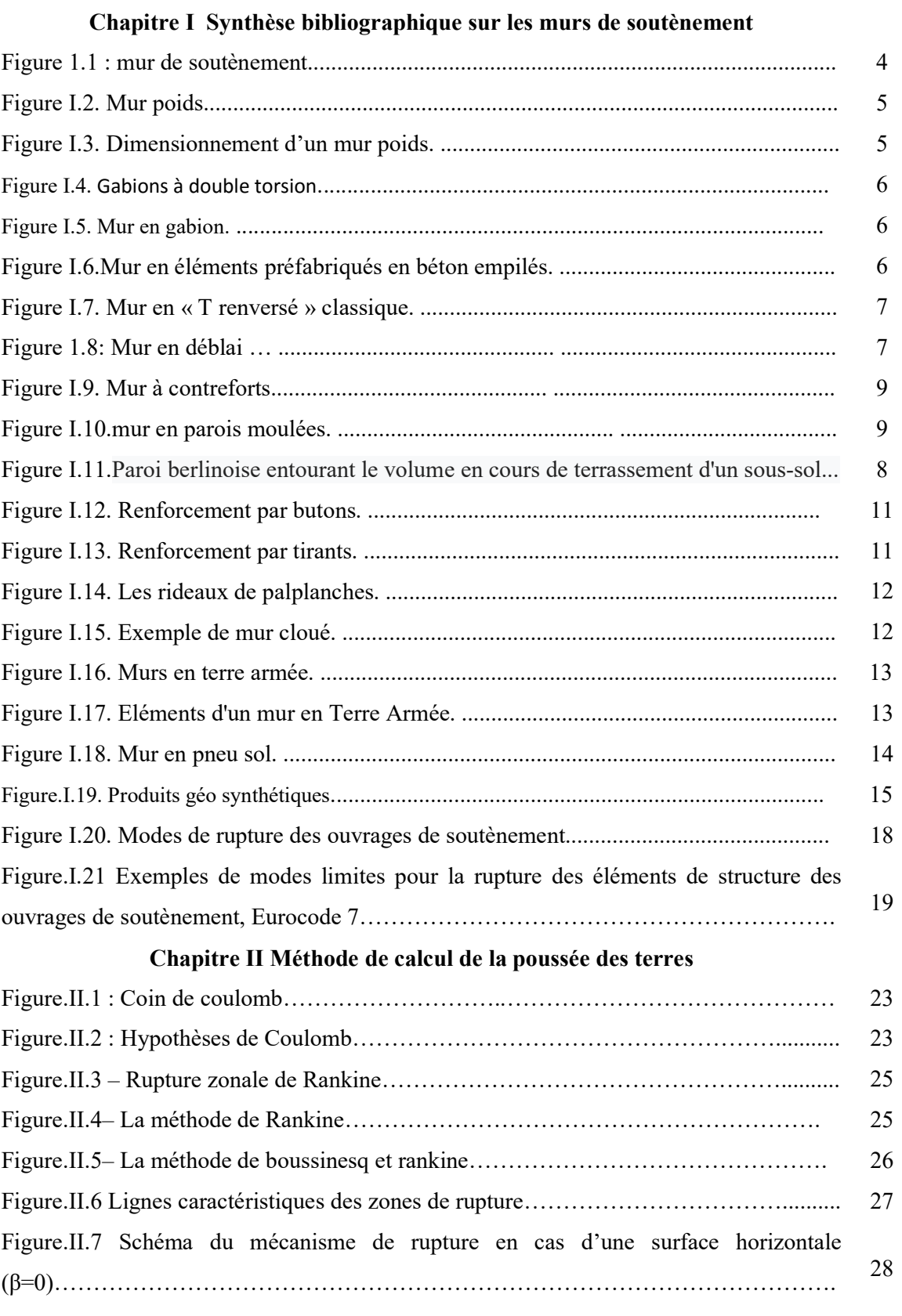

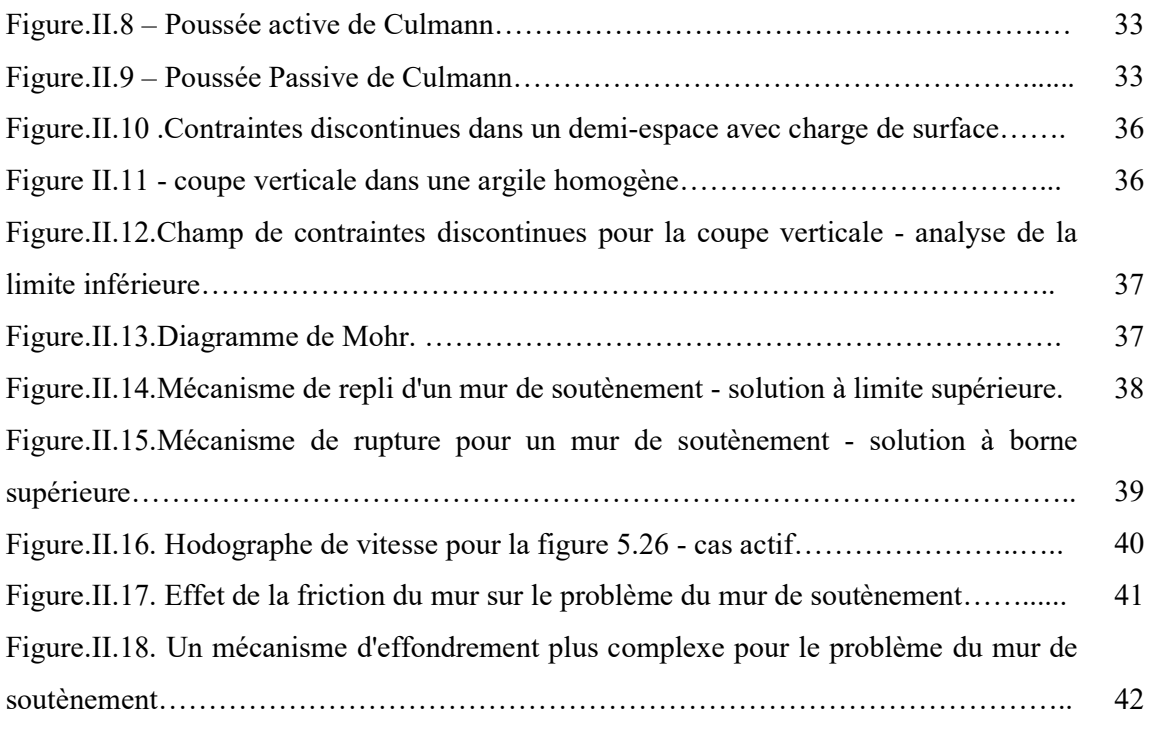

#### Chapitre III Présentation de programme OPTUM G2

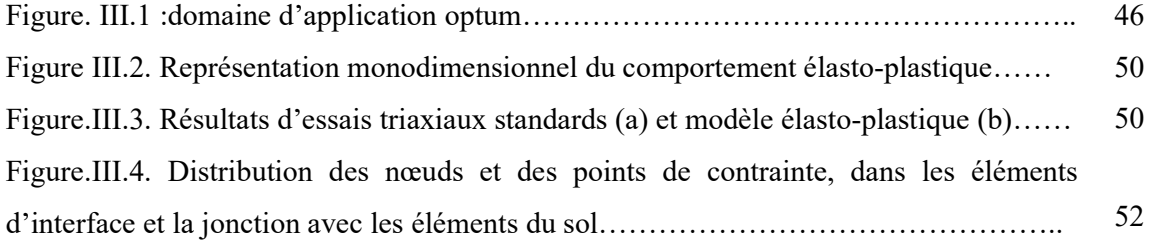

Chapitre IV Modélisation numérique des pressions actives des terres pour un écran rigide vertical

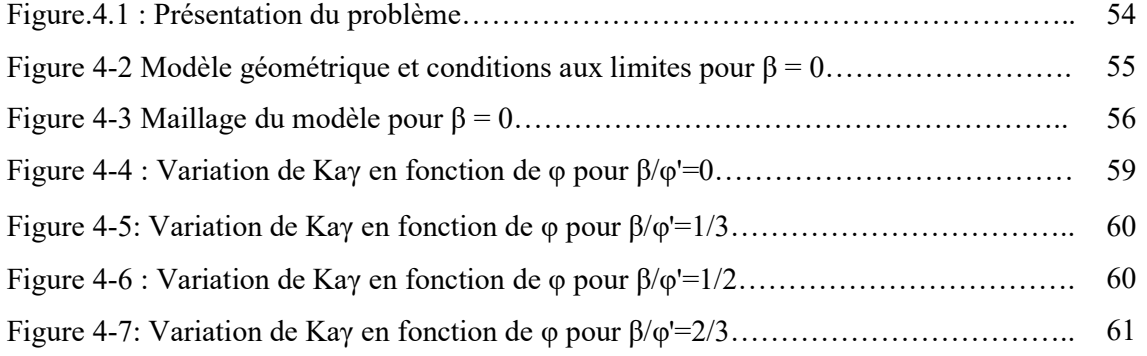

# LISTE DES TABLEAUX

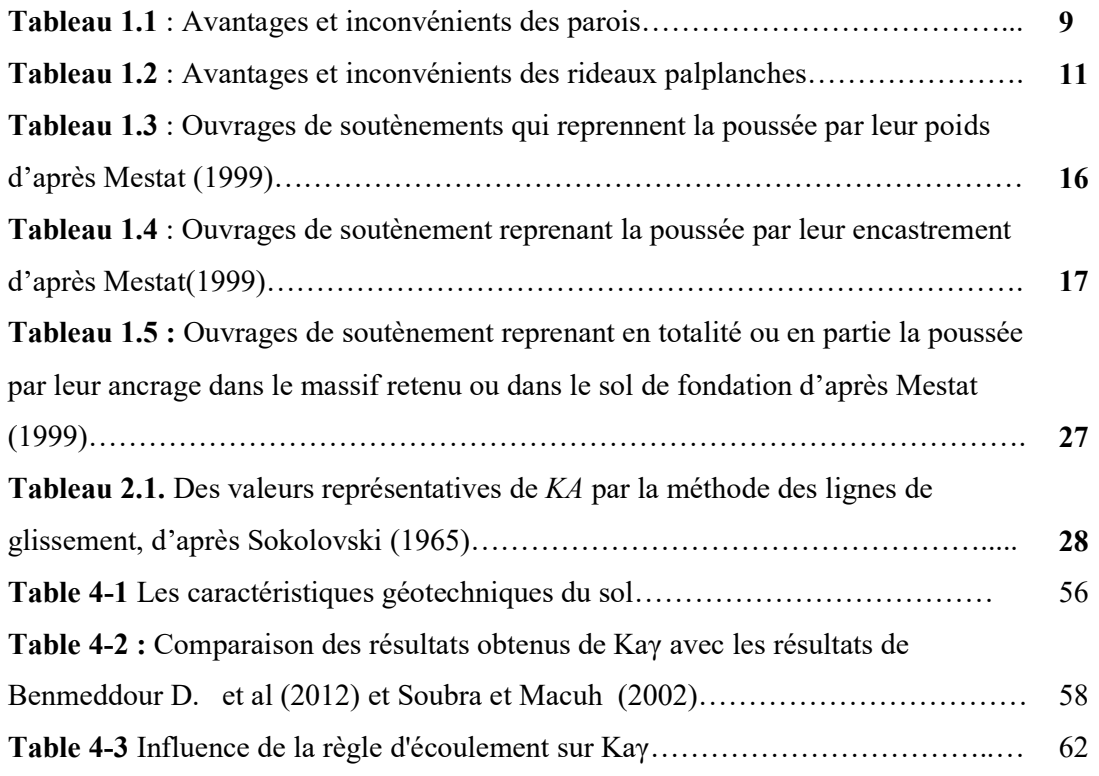

## Liste des symboles

 $K_0$ Coefficient de pression des terres au repos.

νCoefficient de poisson.

 $\varphi$ Angle de frottement de sol.

δAngle de frottement sol-mur.

Β Inclnisant de talus.

 $K_a$ Coefficient de poussée.

PaPoussée des terres

γ Poids volumique.

Emodule d'élasticité de Young.

C cohésion

Angle de dilatance.

σ1La contrainte principale majeure.

σ3 La contrainte principale mineure.

ε Déformation

H Hauteur du mur.

# Introduction Générale

#### Introduction Générale

Les théories des pressions des terres occupent une place fondamentale dans le domaine de la géotechnique. Elles sont développées pour la conception de plusieurs types d'ouvrages géotechniques, tels que les murs de soutènement, les culées des ponts, les barrages, les murs de quai et les constructions offshores. Les murs de soutènement permettent de résister aux efforts de poussées exercés par les matériaux retenus par celui ces. Leurs conceptions nécessitent l'estimation correcte des pressions passives et actives des terres.

La maitrise des méthodes de calcul des pressions actives des terres est indispensable avant de concevoir et dimensionner les ouvrages liés au sol. Les méthodes de calcul sont diverses, en pratique les méthodes les plus utilisées par les bureaux d'études sont celles de Coulomb (1776) et de Rankine (1857). Néanmoins, ces méthodes dites aussi classiques donnent des valeurs surestimées du coefficient actives des terres.

En outre, ces méthodes classiques basées sur le calcul à la rupture ne fournissent pas des informations fiables sur les déplacements de l'ouvrage ; également, le sol est considéré comme un matériau associé, ce qui n'est pas le cas des sols réels. Pour cela, plusieurs programmes de recherches expérimentaux, théoriques ou numériques ont été élaborés par plusieurs chercheurs pour combler les lacunes des méthodes classiques et évaluer plus correctement les pressions actives des terres. C'est dans ce contexte que s'inscrit ce mémoire en étudiant le problème des pressions actives des terres pour des cas particuliers d'ouvrages de soutènement

La modélisation numérique peut être considérée comme la meilleure solution pour concevoir les ouvrages de soutènement les plus complexes, et peut apporter plus d'informations sur le comportement de l'ouvrage à court et à long terme. Aussi, la modélisation numérique permet d'introduire des lois de comportement très avancées qui représentent mieux le comportement du sol, et de faire des études paramétriques simples et rapides qui permettent de déterminer les principaux paramètres qui influent sur les pressions actives des terres..

Le mémoire consiste à étudier les pressions actives des terres pour un écran rigide vertical en utilisant la méthode d'analyse limite.

Le présent mémoire comporte quatre chapitres, les deux premiers chapitres présentent l'étude bibliographique des ouvrages de soutènement, il comporte les différents types d'ouvrage de soutènement et les principales méthodes de calcul des pressions actives des terres. Le troisième chapitre présente le code de calcul utilisé dans ce travail optumG2 basé sur la méthode des éléments finis.

Le quatrième chapitre présente une série d'analyses bidimensionnelles en éléments finispour calculer les pressions actives des terres pour un écran rigide verticale. L'influence des paramètres géotechniques (l'angle de frottement interne du sol et la règle d'écoulement) et géométriques (l'inclinaison de la surface du sol ) a été examinée et discutée dans ce chapitre.

# Chapitre I Synthèse bibliographiquesur les murs de soutènement

#### I.1. Définition :

Les ouvrages de soutènement sont des constructions ont pour but de prévenir l'éboulement ou le glissement des talus raides ou verticaux; leur mise en œuvre peut être faite à titre temporaire ou définitif. La réalisation des ouvrages de soutènement est nécessaire, soit pour protéger les chaussées routières contre le risque d'éboulement ou d'avalanches dans les zones montagneuses, soit pour réduire l'emprise des talus naturels dans les sites citadins, lors de la construction d'une route, d'un bâtiment ou d'un ouvrage d'art.

Distinguons deux grandes classes d'ouvrages de soutènement :

Les murs de soutènement qui sont constitués d'une paroi résistante et d'une semelle de fondation, comme les murs en béton armé en (T renversé ou L) ou les murs poids, qu'ils soient en maçonnerie (briques, pierres,…) ou formés d'éléments spéciaux (gabiométalliques,…).

Les écrans de soutènement qui sont constitués uniquement d'une paroi résistante comme les rideaux de palplanches, les parois moulées en béton armé, murs en terre armée avec parement composé d'écailles en béton.[1]

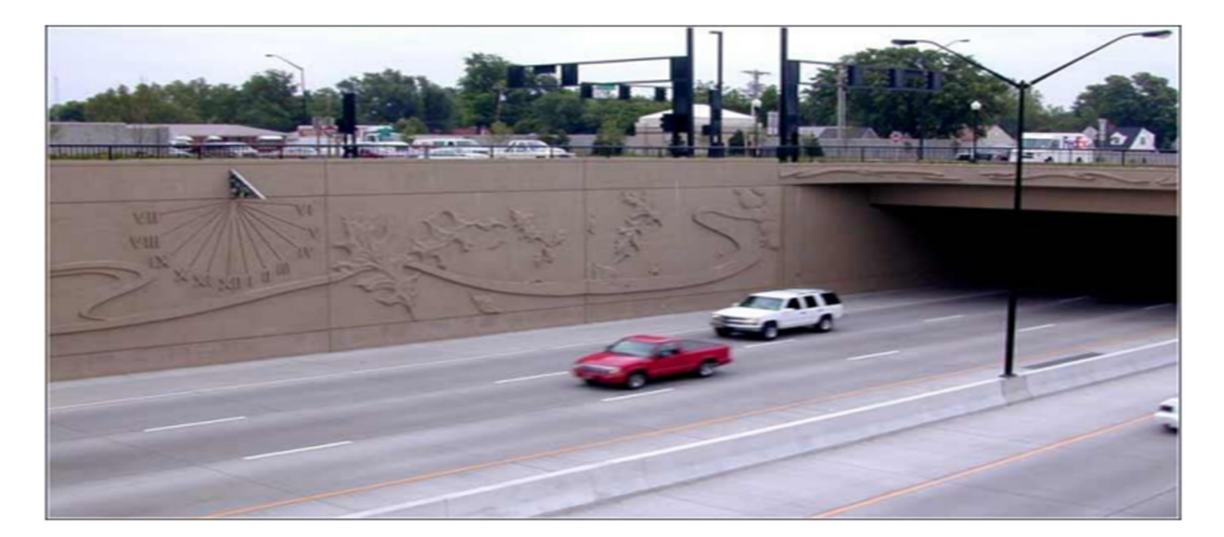

Figure 1.1 : mur de soutènement

#### I.2. Différents types d'ouvrages de soutènement :

La notion (d'écran de soutènement ) couvre l'ensemble des structure servant à retenir un massif de sol autour d'une excavation à l'aide d'élément de matériaux résistants à la poussée des terres .dans la définition Eurocode(EC7\_1,2004),un ouvrage de soutènement retient des

terrains (sols, roche ou remblai ) et/ou de l'eau L'effort de poussée exercé par le massif de terres retenu peut être repris de divers manières, trois modes principaux peuvent être distingués:

-La poussée est reprise par le poids de l'ouvrage soutènement (Les murs poids).

-La poussée est reprise par encastrement de l'ouvrage de soutènement (Les écrans plans).

-La poussée est reprise par des ancrages (Les murs composés).

#### I.2.1. Les Murs poids :

C'est le type de soutènement le plus classique, le plus anciens et le plus couramment mise en œuvre. C'est leur poids propre extrêmement important qui leur permet de s'opposer à la poussée des terres.

Ce sont généralement des ouvrages rigides ou semi-rigides et sont équipés d'un système de drainage quand ils n'ont pas pour fonction de maintenir le niveau de l'eau contenu dans les terres à soutenir.

Ils sont employés habituellement pour soutenir des matériaux en déblai. De plus, ils ont facile à mettre en œuvre et s'intègrent parfaitement au site dans lequel il est réalisé. Les matériaux qui peuvent être utilisés pour leur réalisation sont :

-Maçonnerie de pierre jointoyée, de béton non armé ou en béton cyclopéen (blocs de pierres ou moellons noyés dans le béton) coulé en place.

-Éléments préfabriqués en béton armé ou non (caissons remplis de terre, blocs, poutres, cellules fleuries, etc.)[2]

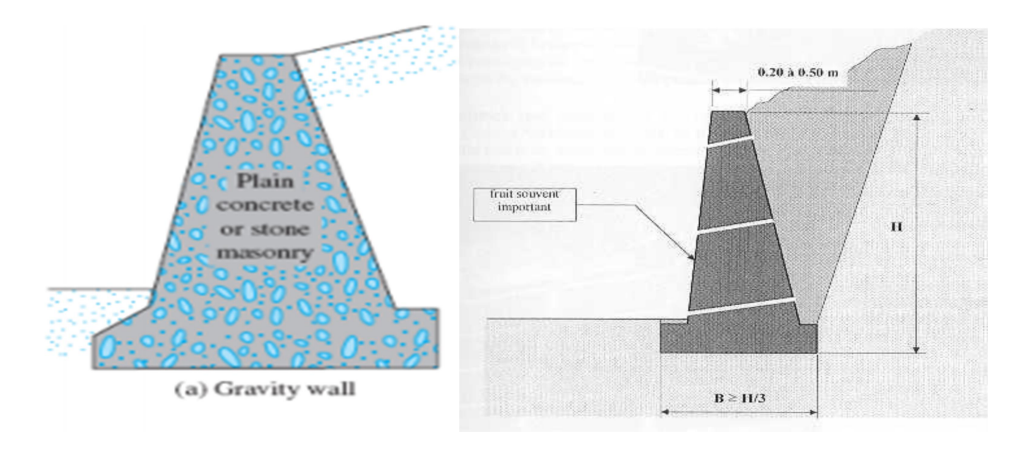

Figure I.2. Mur poids Figure I.3. Dimensionnement d'un mur poids.

#### I.2.2. Les Murs en gabions :

Un gabion désigne une cage, faite de solides fils d'acier et qui est remplie de pierres. Les ouvrages en gabions ne nécessitent pas de fondation et peuvent être réalisés directement sur le décaissement.[3]

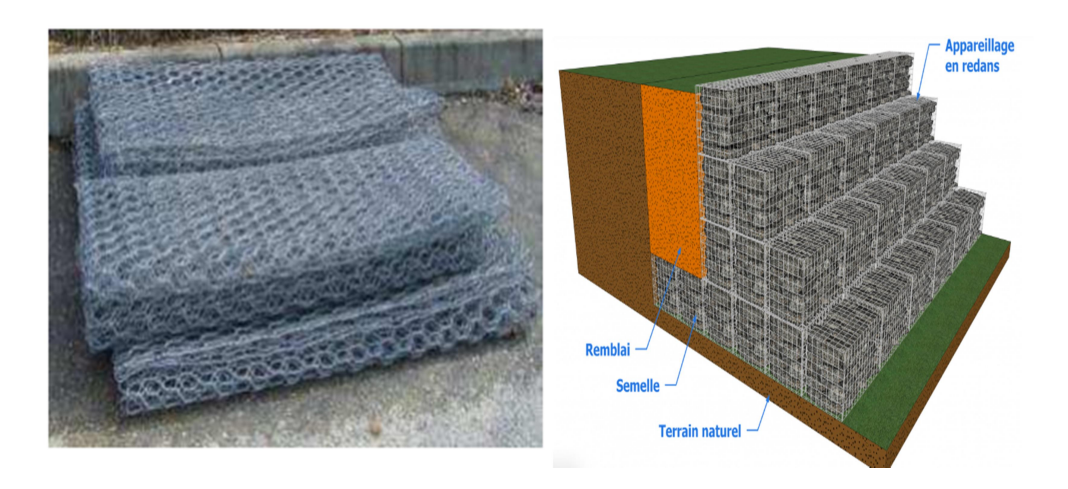

Figure I.4. Gabions à double torsion Figure I.5. Mur en gabion.

#### I.2.3.Les murs en éléments préfabriqués :

Ce sont des murs en béton armé préfabriqué ou en métal constitués d'élément superposés. Ce dispositif offre un aspect architectural très intéressant, la face visible n'est pas forcément plane et uniforme certains éléments étant avancés ou reculés les une par rapport aux autres.[4]

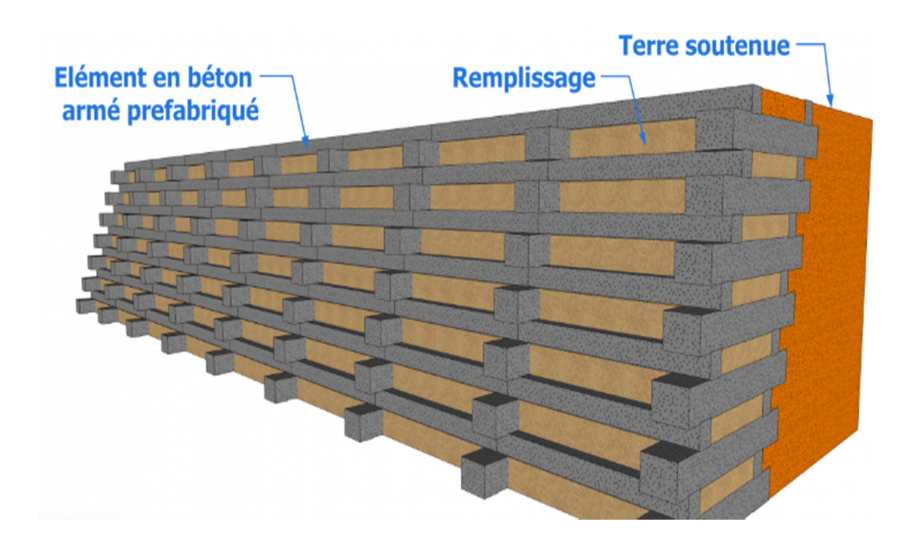

Figure I.6.Mur en éléments préfabriqués en béton empilés.

#### I.2.4 Les murs en béton armé :

Les murs en béton armé peuvent avoir différentes formes et peuvent être réalisés de plusieurs façons, parmi eux :

#### I.2.4.1 Mur en « T renversé » classique :

Le mur en « T renversé » est la forme classique pour un mur en béton armé de treillis soudé. Il est économique sans contreforts, tant que sa hauteur n'excède pas 5 à 6 mètres, et peut-être réalisé sur un sol de qualités mécaniques peu élevées. En effet, par rapport à un mur-poids de même hauteur, il engendre des contraintes sur le sol plus faibles pour une même largeur de semelle.[5]

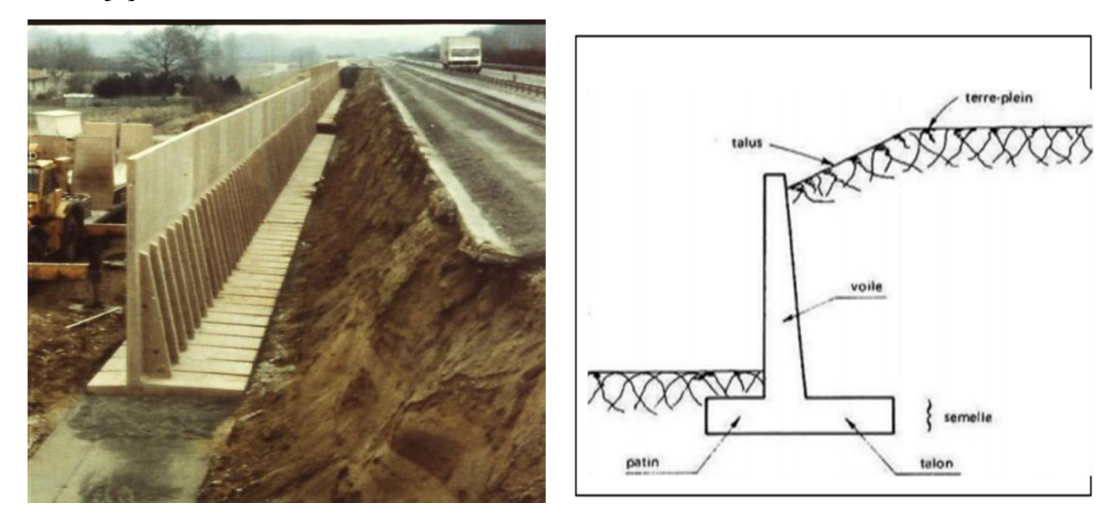

Figure I.7. Mur en « T renversé » classique.

#### I.2.4.2 Murs en déblai :

Dans le cas de murs en déblai, c'est-à-dire réalisés en terrassant un talus [1], les limitations de volume de terrassement et les difficultés de tenue provisoire des fouilles obligent à réduire la longueur du talon et à augmenter celle du patin (Fig.1.3).<sup>[5]</sup>

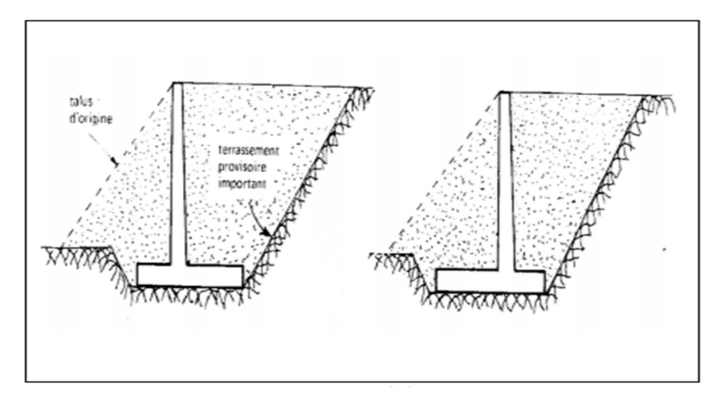

Figure 1.8: Mur en déblai [2]

#### I.2.4.3. Mur à contreforts :

Lorsque la hauteur du mur devient importante ou que les coefficients de poussée sont élevés, le moment d'encastrement du voile sur la semelle devient grand. Une première solution consiste à disposer des contreforts dont le but est de raidir le voile.[4]

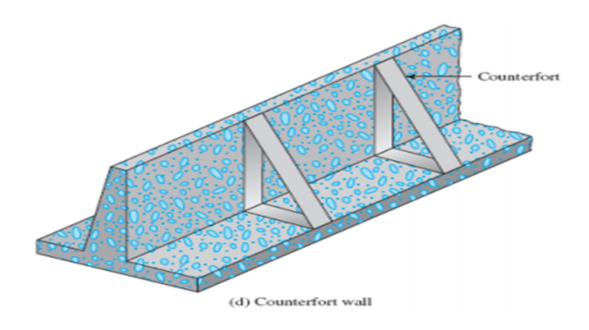

Figure I.9. Mur à contreforts

#### I.2.3. Les écrans plans de soutènement :

Le domaine d'utilisation des écrans de soutènement est très large. Si les murs de soutènement de type poids sont bien adaptés au soutènement de remblais, le domaine d'emploi privilégié des écrans de soutènement est le soutènement des excavations, dont ils accompagnent le développement tout au long du vingtième siècle. Le développement et la diversification de la technique des écrans de soutènement des rideaux de palplanches aux parois moulées, des parois berlinoises aux lutéciennes et parisiennes et aux rideaux de pieux, et celle de la technique associée des appuis, des butons aux ancrages précontraints, rendront possible la construction d'ouvrages enterrés toujours plus nombreux : infrastructures de transport, réseaux divers, soubassements d'immeubles, parkings souterrains, des tranches de métro ou autres infrastructures enterrées ou encore des murs de quai, etc… [6]. On distingue généralement les écrans de soutènement suivants :

#### I.2.3.1. Les murs en parois moulées :

Les murs en parois moulées, technique qui consiste à construire un mur au sein du sol en place, avant toute excavation, par bétonnage d'une tranchée remplie de boue pour en assurer la stabilité. Cette technique est particulièrement utilisée pour les travaux sous la nappe, en zones urbaine et portuaire. Une paroi moulée fonctionne par encastrement total ou partiel dans le sol de fondation.[5]

| Type /soutenement    | parois moulées                                                                                                    |
|----------------------|----------------------------------------------------------------------------------------------------|
| Domaines d'emploi    | Soutènement permanent                                                                                                    |
| - Nature de terraine | - Adaptable à tous les terrains sauf roches                                                                                                    |
| - Conditions hydrau  | - Possibilité de travailler dans la nappe                                                                                                    |
| Avantages            | -Pas de décompression des terrains, pas de limitation en profondeur<br>- Possibilité d'intégrer le soutènement dans la structure définitive.<br>- Permet de réaliser la couverture avant les gros travaux |
| Inconvénients        | - Nécessite une plate forme de travail horizontale<br>- Matériel lourd.<br>- Raccordement des radiers.<br>-Ne permet pas une étanchéité extérieure.                                                       |

Tableau 1.1 : Avantages et inconvénients des parois.

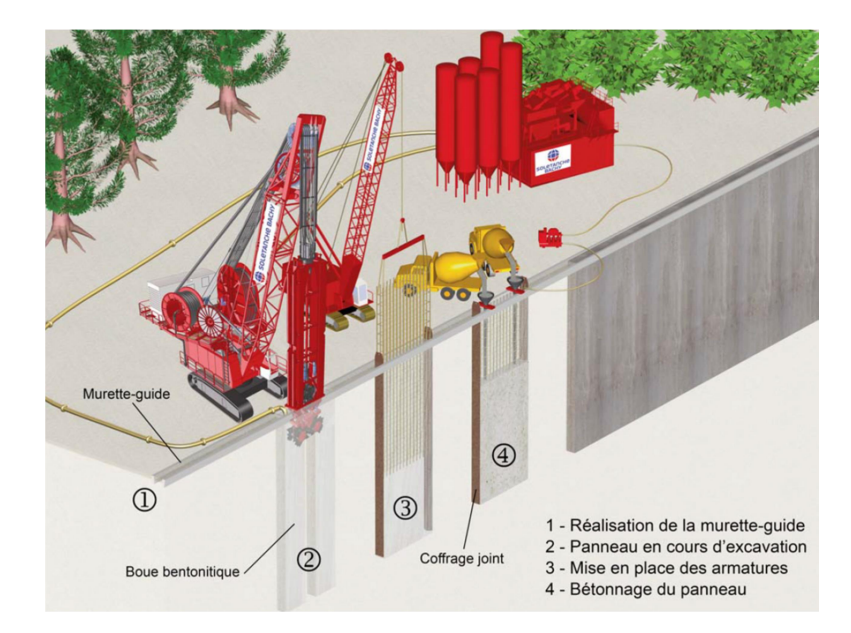

Figure I.10.mur en parois moulées.

#### I.2.3.2. Les murs en parois berlinoises :

La paroi berlinoise englobe à la fois des soutènements provisoires et des soutènements permanents, porteurs et non porteurs. Elle consiste en la mise en place dans le sol d'éléments structurels verticaux (profilés métalliques) séparés les uns des autres par une distance définie et qui sont ensuite relié entre eux à l'avancement de l'excavation par des éléments horizontaux (béton projeté, blindage bois). Cette technique a été utilisée dès la première moitié du XXème siècle pour des projets d'envergure parmi lesquels on peut citer la construction du métro de Berlin (Spilker, 1937), d'où son appellation [7].

L'utilisation des parois berlinoises est nécessaire lors des constructions dans des emplacements restreints. En effet, elles démontrent toute leur efficacité lorsque des fouilles sont irréalisables en raison de talus à proximité immédiate d'ouvrages existants ou de terrains privés.

Elles sont le plus souvent utilisées en milieu urbain où la surface du chantier coïncide souvent à la surface de l'ouvrage à réaliser

Si la paroi berlinoise n'est utilisée que comme excavation temporaire pour soutenir une construction, elle ne sera pas retirée et restera en place même une fois devenue inutile [8].

Les Avantages et inconvénients de la paroi berlinoise est :

Économique et rapide à mettre en œuvre, la paroi berlinoise offre une plateforme de travail sèche, propre et plane.

-Côté inconvénients : la paroi berlinoise n'est pas indiquée à proximité de constructions sensibles aux vibrations en raison des grandes déformations à prévoir avec ce type de soutènement. Matériaux relativement bon marché

Peut facilement être utilisée comme coffrage perdu

-Ne peut pas être utilisée à côté de constructions existantes car ce système n'est pas suffisamment rigide.

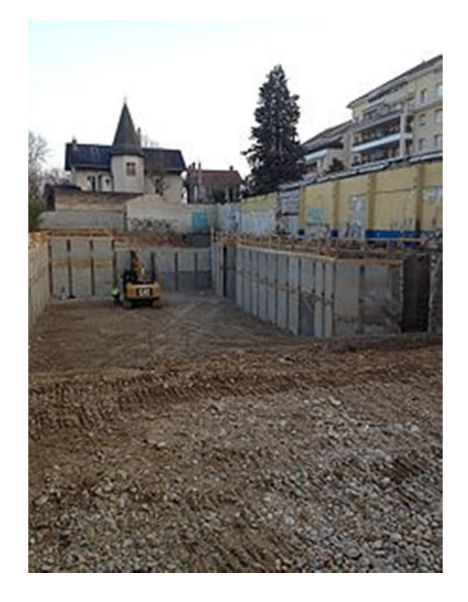

Figure I.11.Paroi berlinoise entourant le volume en cours de terrassement d'un sous-sol.

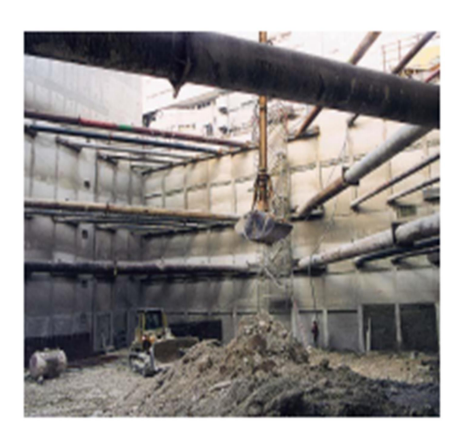

Figure I.12.Renforcement par butons. Figure I.13. Renforcement par tirants.

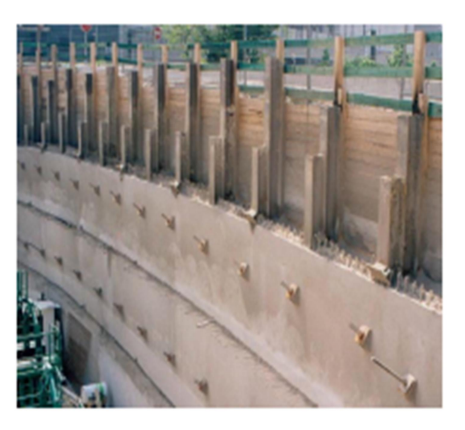

#### I.2.3.3. Les rideaux de palplanches :

Largement utilisées dans les applications géotechniques, les palplanches sont des lames métalliques enfoncées verticalement dans le sol. Flexibles de par leur faible épaisseur, leur longueur est en pratique limitée à 30 m.

Afin d'assurer la solidité de la paroi, un dispositif de solidarisation de chacune avec ses voisines a été conçu. Il s'agit d'une gorge appelée « serrure », présente sur toute la longueur d'une palplanche et dans laquelle vient se glisser la « serrure » de la suivante.[9]

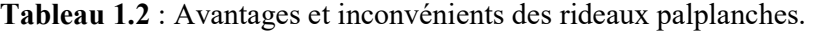

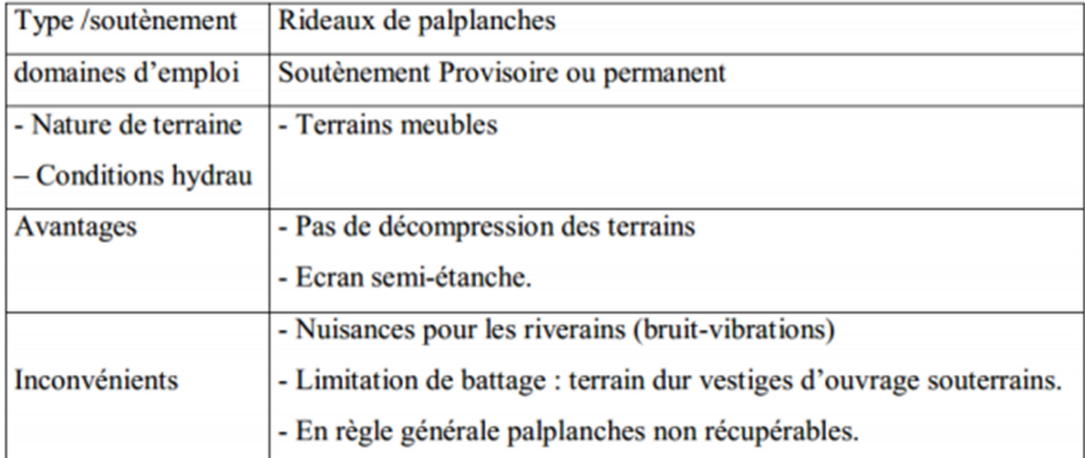

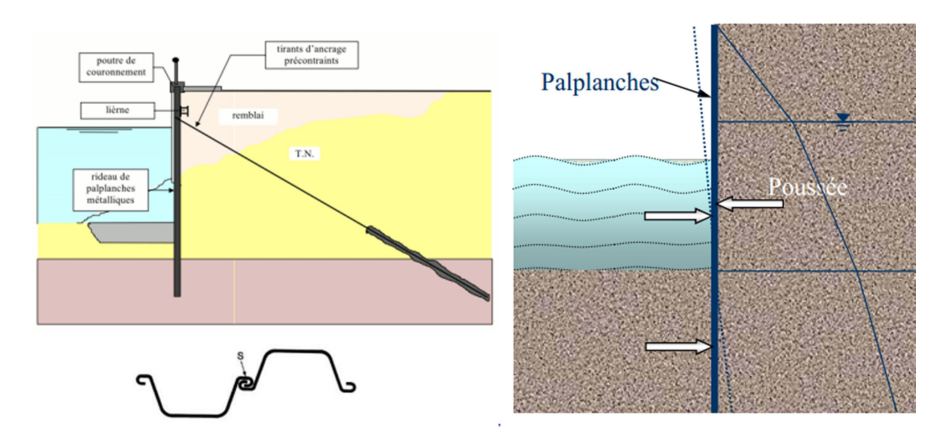

Figure I.14. Les rideaux de palplanches.

#### I.2.4. Les murs composés :

#### I.2.4.1. Les murs cloués en béton :

La technologie de construction des murs cloués consiste à renforcer un sol en déblai, au fur et à mesure de son excavation, par la mise en place de barres passives, peu inclinées sur l'horizontale, travaillant essentiellement à la traction. Ces barres peuvent également travailler partiellement à la flexion et au cisaillement. C'est par le biais du frottement qui s'exerce entre le sol et les barres que ces dernières peuvent se mettre en traction et tenir la structure.

On construit ainsi progressivement et de haut en bas un massif de sol renforcé. Pour éviter que la terre ne s'écroule entre les barres, on doit placer un parement généralement constitué d'un treillis soudé et d'un béton projeté. Ce parement peut être vertical, incliné à des angles très variables ou constitué de redans. Le béton n'a ici aucun rôle de soutien de la structure. Il permet de protéger la terre de l'érosion et empêche des morceaux de terres de tomber. De nos jours c'est une technique extrêmement répandue car le comportement des ouvrages est satisfaisant et le coût de la mise en œuvre et inférieur à celui des murs en L pour la même hauteur de mur [10].

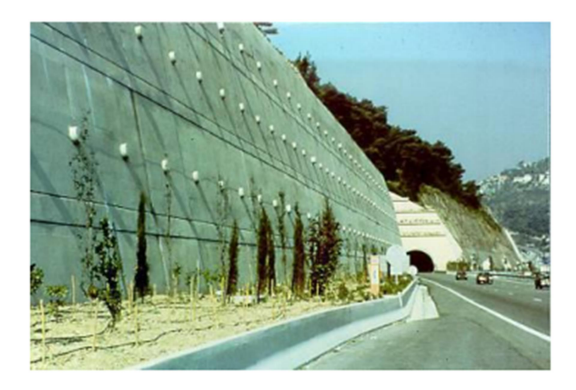

Figure I.15. Exemple de mur cloué.

#### I.2.4.2. Les murs en terre armée :

La Terre Armée est une méthode de construction basée sur l'association d'un remblai compacté et d'armatures (métalliques ou synthétiques) liées à un parement (Figure 1.7). Ce procédé de construction a été développé à partir de 1963 par l'ingénieur et architecte Henri Vidal qui marque par cette invention une date très importante dans la conception des soutènements et plus généralement dans celle du renforcement des sols en faisant participer complètement le sol à la stabilité de l'ouvrage.

L'alternance de couches de remblai pulvérulent et de bandes d'armatures bien réparties horizontalement conduit au développement d'efforts d'interaction et donne naissance à un matériau composite à part entière apte à résister à son propre poids et aux actions qui lui sont appliquées au long de la durée de service de l'ouvrage. Les applications les plus courantes sont les murs de soutènement, les rampes d'accès à ouvrages d'art et les culées de pont[11].

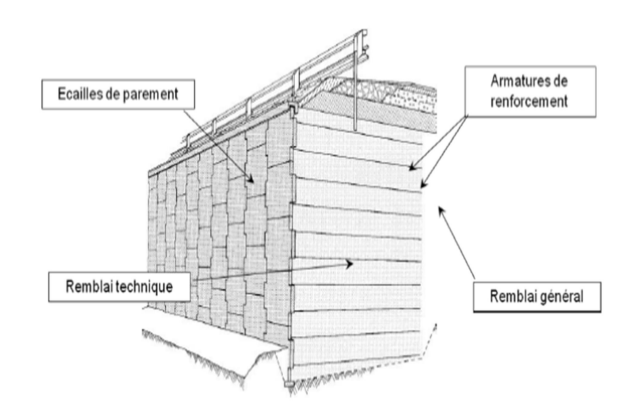

Figure I.16. Murs en terre armée.

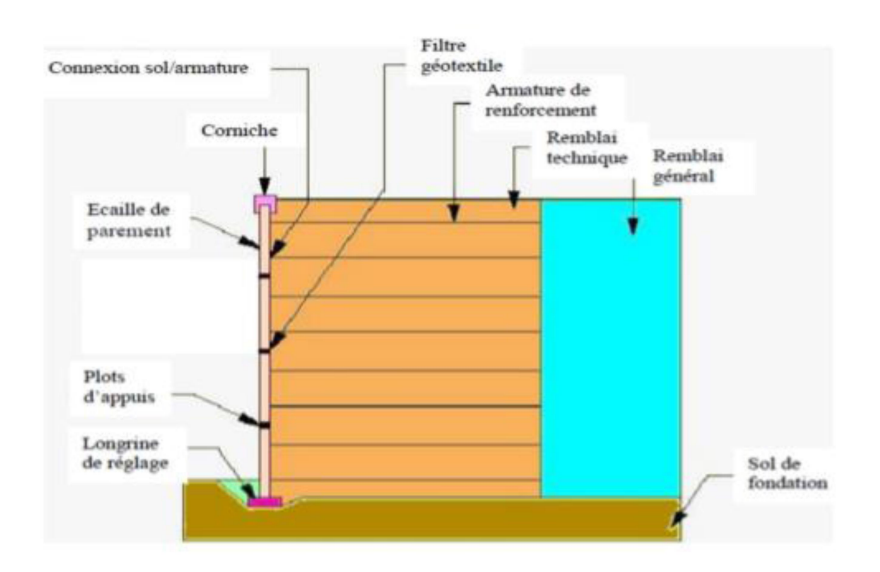

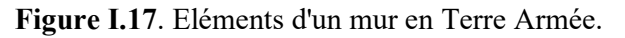

#### I.2.4.3. Les pneus sol :

Le Pneu-sol est un mélange de pneus usagé (deux flancs, une bande de roulement) ou le pneu entier et de sol, dans lequel les pneus sont utilisés comme renforts du sol. Ils sont capables de supporter des efforts de traction importants et sont soit entièrement soit partiellement découpés afin d'être associés en nappes, en couches superposées, grâce à des attaches métalliques. [12]

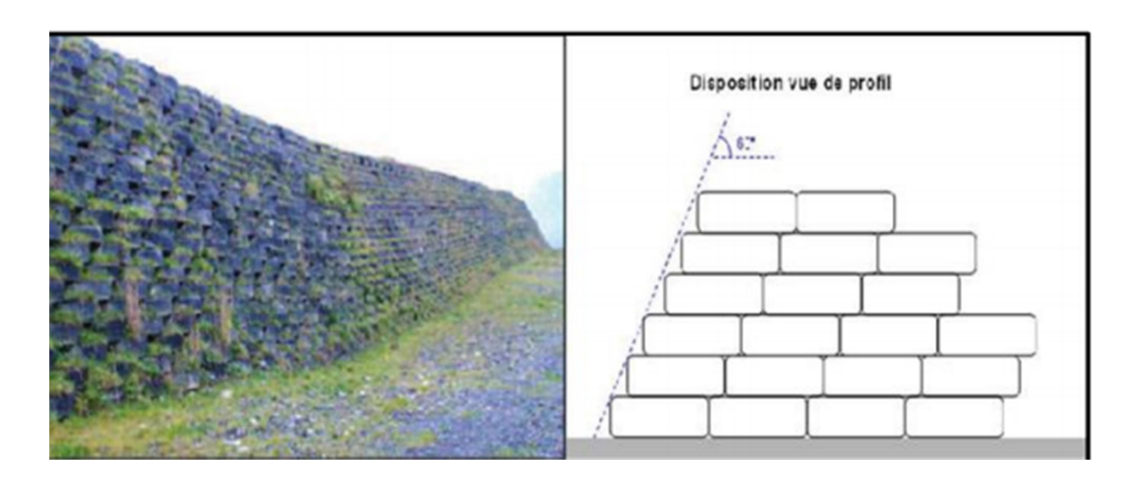

Figure I.18. Mur en pneu sol.

#### I.2.4.4. Les géo synthétiques :

Dans une analogie directe avec le béton armé, les matériaux en acier et polymères fournissent la résistance et la stabilité à la traction aux sols qui ont de faibles ou aucune résistance à la Traction. Les matériaux polymères de renforcement sont un sous-ensemble d'un développement récent beaucoup plus grand en matériaux de génie civil : les géo synthétiques sont des produits plans fabriqués à partir de matières polymères (le synthétique) et employés avec le sol, la roche, ou tout autre matériau lié à la géotechnique (géo) en tant qu'élément d'un projet ou d'un système de génie civil. Il y a peu de développements qui ont eu une croissance si rapide et une influence forte sur tant d'aspects de pratique en matière de génie civil comme les géo synthétiques. Holtz (2001) rapporte qu'en 1970, il y avait seulement cinq ou six types de géo synthétiques disponibles, alors qu'aujourd'hui plus de 600 produits géo synthétiques différents sont vendus dans le monde entier. Dans beaucoup de cas, l'utilisation d'un géo synthétique permet l'augmentation de manière significative du facteur de sécurité, amélioration de la performance, et la réduction des coûts en comparaison avec une conception conventionnelle et une construction alternative [13].

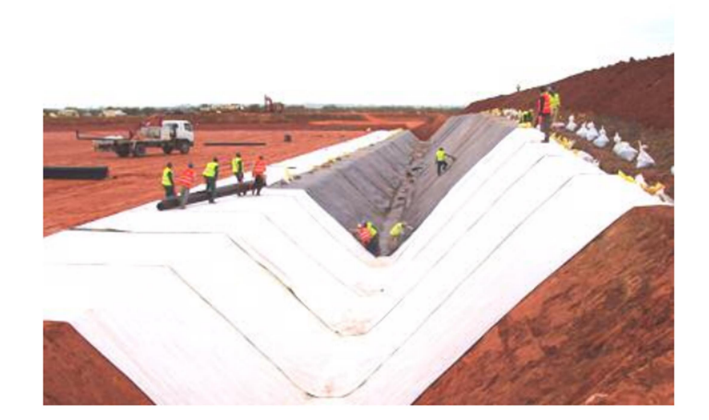

Figure1.19. Produits géo synthétiques

#### I.3.Classification selon la manière de reprises des efforts :

#### I.3.1. Fonctionnement par le poids :

Dans ce cas, c'est le poids propre du mur de soutènement qui assure l'équilibre d'ouvrage vis-à-vis les différentes sollicitations attribuées, citons ; les murs poids, les murs en gabions ; les murs en terre armée et les ouvrages cellulaires ou en caissons.[1]

Tableau 1.3 : Ouvrages de soutènements qui reprennent la poussée par leur poids d'après Mestat (1999).

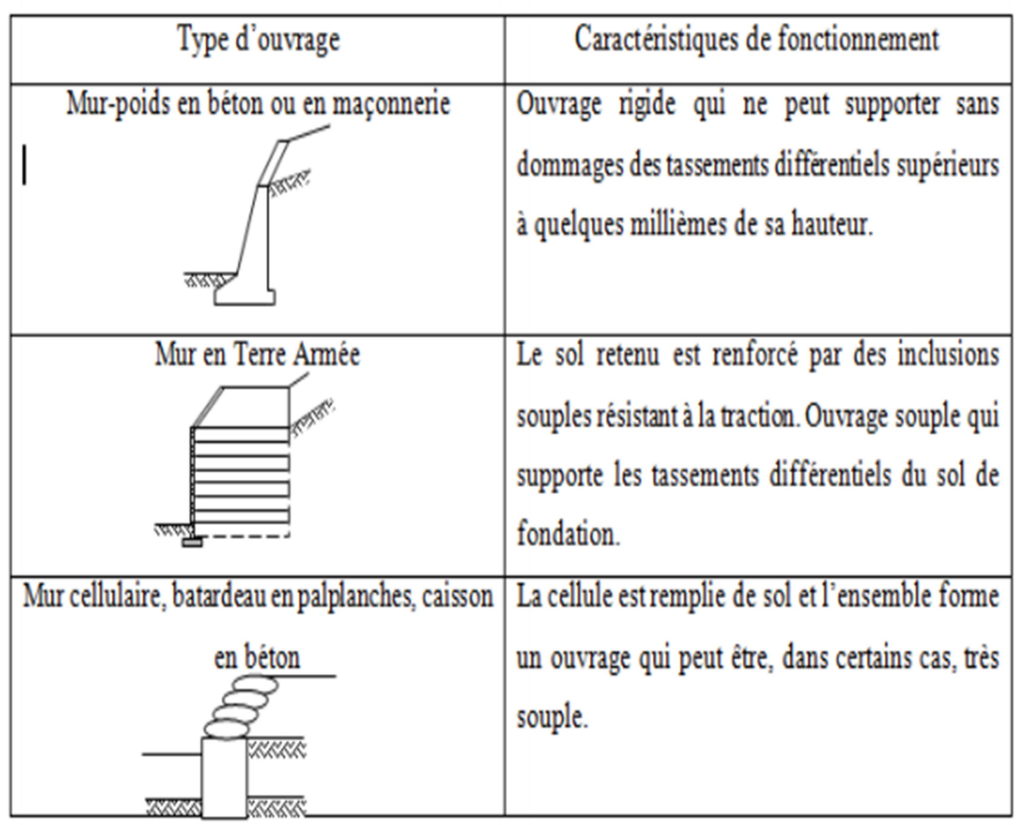

#### I.3.2. Fonctionnement par encastrement :

Dans ce cas, la semelle du mur doit avoir une largeur suffisante pour résister contre les formes d'instabilité, comme pour le mur cantilever qui peut être considéré comme un ouvrage poids, les parois moulées qui fonctionnent par encastrement total ou partiel dans le sol de fondation et les rideaux de palplanches, qui sont des ouvrages de soutènement flexibles, où l'interaction structure-remblai a une influence prépondérante sur le comportement de l'ouvrage, leur fonctionnement est par encastrement en faisant intervenir la partie fichée dans le sol.[1]

Tableau 1.4 : Ouvrages de soutènement reprenant la poussée par leur encastrement d'après Mestat(1999)

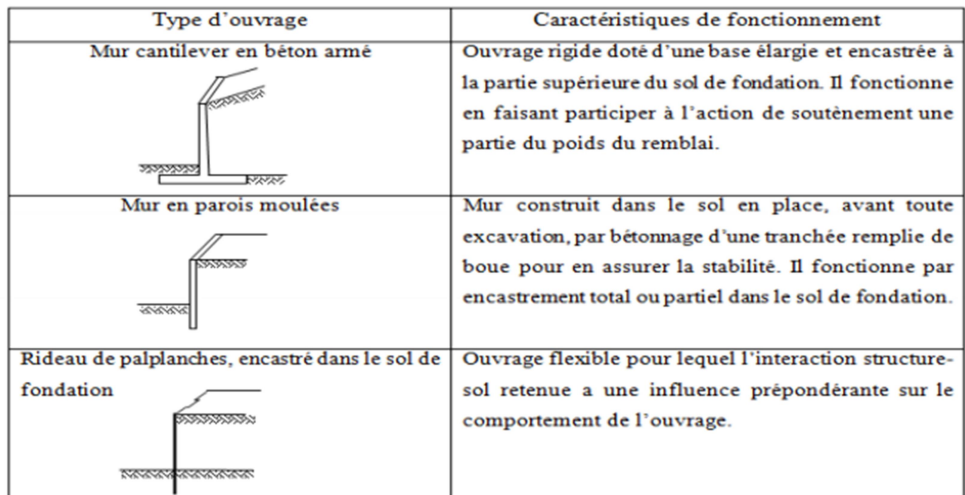

#### I.3.3. Fonctionnement par ancrage :

Où l'effort de poussée est repris partiellement ou totalement par des tirants d'ancrage, c'est le cas notamment des rideaux des parois moulées et des parois berlinoises. Il existe aussi des techniques d'ouvrages en déblai où la poussée des terres est totalement reprise par des ancrages précontraints. C'est le cas des murs épinglés fondés par excavations successives de 2 m de hauteur environ, avec coulage d'éléments verticaux en béton armé et mise en place d'ancrages précontraints.[1]

Tableau 1.5 : Ouvrages de soutènement reprenant en totalité ou en partie la poussée par leur ancrage dans le massif retenu ou dans le sol de fondation d'après Mestat (1999).

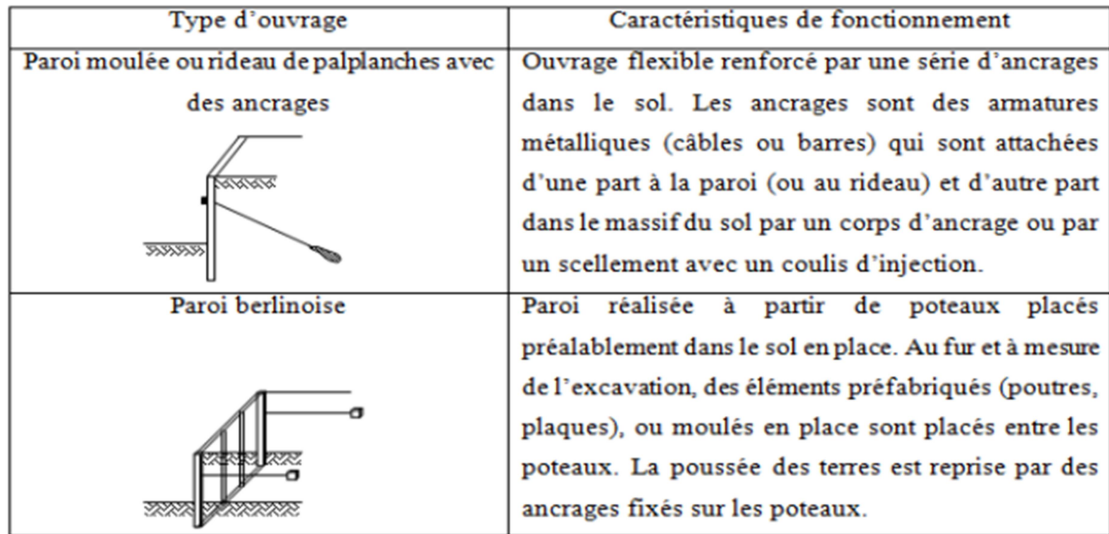

#### I.4.Classification selon la rigidité du système :

Un autre critère de classification des murs est la rigidité du système mur/ sol .On distingue :

#### I.4.1.Mur rigide :

Un écran soutènement un volume de sol est dit rigide si la surface de contact sol/mur reste plan après chargement des murs courants en béton armé (cantilever, contrefort…ect)sont considérés pratiquement comme rigides.

Un mur rigide est dit fixe s'il n'effectue ni translation ni rotation .On cite à titre d'exemple,le passage supérieur à cadre fermé (PSCF) le voile du sous-sol d'un bâtiment,lebajoyer d'une écluse (canal en U). Le remblai derrière le mur se trouve en état de repos dit état  $K_0$ .

En cas de déplacement et/ou de rotation, le mur rigide est dit non fixe et les pressions agissant sur le mur dépendent du sens et de l'amplitude des déplacements du mur .A cette catégorie appartiennent les murs supportant les voies ferroviaires, les murs de déblais routiers, les culées de ponts … ect.

#### I.4.2.Mur flexible (les ouvrages souples):

Un mur est dit flexible si la surface de contact sol/mur est déformable. Les contraintes dépendent non seulement des déplacements de l'écran de soutènement mais aussi de ses déformations propres (interaction sol/structure). A cette catégorie des écrans appartiennent les

rideaux de palplanches, dont la poussée est reprise soit par encastrement de l'ouvrage dans le sol, soit à l'aide d'ancrages.[9]

#### I.5. Modes de rupture des ouvrages des soutènements :

Pour la conception des murs de soutènement, il est nécessaire de définir «la rupture » et de savoir comment les murs peuvent s'effondrer.

Dans des conditions statiques, les murs de soutènement sont soumis à des forces liées à la masse de la paroi, des pressions du sol et des forces extérieures telles que celles transmises par les butons.

Un mur de soutènement bien conçu permettra d'atteindre l'équilibre de ces forces sans induire de contraintes de cisaillement qui s'approchent de la résistance au cisaillement du sol.

En principe cinq modes de rupture peuvent être rencontrés dans les ouvrages de soutènement :

-Le glissement de l'ouvrage sur sa base (figureI.20.a).

-Le renversement de l'ouvrage (figureI.20.b).

-Le poinçonnement du sol de fondation (figureI. 20.c).

-Le grand glissement englobant l'ouvrage (figureI.20.d).

-La rupture des éléments structuraux de l'ouvrage (figureI. 20.e).

Les quatre premiers types de rupture sont relatifs à l'instabilité externe de l'ouvrage, la rupture des éléments structuraux constituant l'instabilité interne [14]

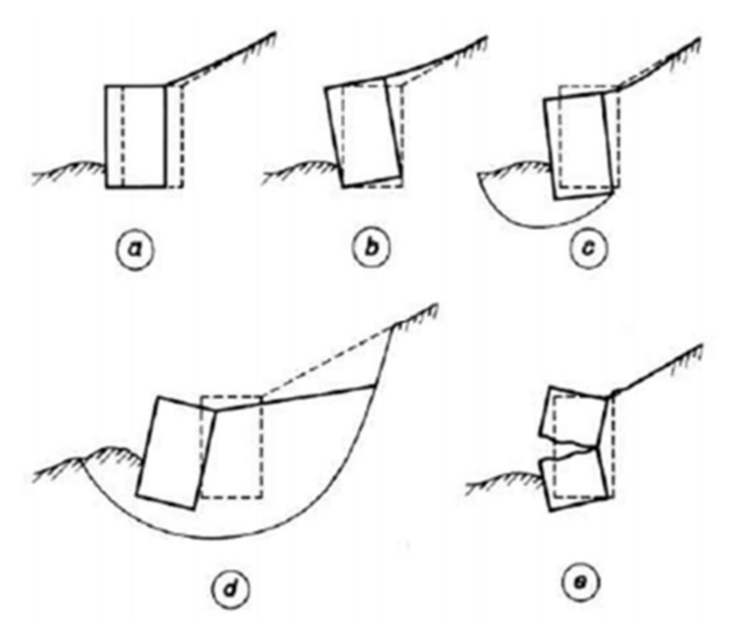

Figure I.20. Modes de rupture des ouvrages de soutènement

#### I.6. La Stabilitédes ouvrages de soutènement :

#### I.6.1 Stabilité interne :

L'étude de la stabilité interne est propre à chaque type d'ouvrage. C'est la résistance propre de lastructure, qu'il y a lieu de vérifier vis-à-vis des efforts (et déplacements) qui la sollicitent.

L'Eurocode 7, il convient de tenir compte des modes limites représentés sur la Figure 1.8.

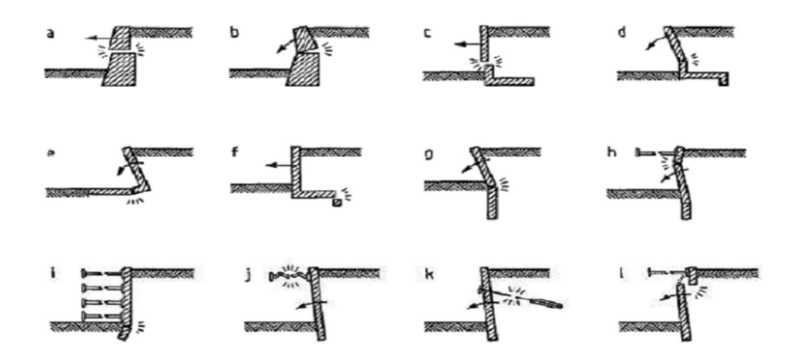

Figure I.21Exemples de modes limites pour la rupture des éléments de structure des ouvrages de soutènement, Eurocode 7

La stabilité interne du mur poids doit être vérifiée lorsque les conditions suivantes sont remplies :

-Toute section horizontale est comprimée (sans dépasser la résistance propre des éléments, encas de murs cellulaires)

-La contrainte de cisaillement ne dépasse pas la résistance au cisaillement du matériau (les éléments ne doivent pas glisser entre eux, en cas de murs cellulaires).

#### I.6.2Stabilité externe :

Pour la stabilité externe, il convient de vérifier les stabilités suivantes :

#### I.6.3Stabilité d'ensemble :

La stabilité de l'ensemble concerne l'ouvrage et le massif du sol environnant .Cette instabilité se produit aux travaux d'excavation nécessaires à la construction de l'ouvrage ou en raison d'un effondrement du sol plus profond que prévu.

#### I.6.4.lité au poinçonnement :

Un ouvrage de soutènement peut poinçonner par un excès de charges verticales ou par une rupture du sol de fondation par défaut de capacité portante du sol.

Pour assurer la stabilité de l'ouvrage, il faut vérifier à ce que la contrainte normale appliquée par l'ouvrage soit bien inférieure à une fraction de la contrainte de rupture du sol.

#### I.6.5.Stabilité au glissement :

un volume du sol derrière le mur risque de glisser suite à la perturbation de son équilibre naturel par la présence du mur.

Les ouvrages de soutènement peut glisser sur sa base. La vérification de cette stabilité est nécessaire pour les murs poids. Le rapport entre les forces résistantes et les forces motrices doit être supérieur à un coefficient de sécurité généralement pris égal à 1,5.

#### I.6.6.Stabilité au renversement :

Le renversement de l'ouvrage de soutènement peut être arrivé autour de l'arête inférieure aval de sa fondation. La vérification de stabilité au renversement consiste à calculer le coefficient de sécurité FR qui doit être supérieur ou égale à 1,5.

# Chapitre  $\prod$

# Méthodes de calcul des pressions actives des terres

#### II.1. Introduction

Le dimensionnement d'un mur de soutènement nécessite en première étape la détermination des pressions des terres agissant sur la surface de contact du mur et du massif de sol. Plusieurs chercheurs ont réalisé des travaux pour évaluer les pressions passives et actives des terres. Les anciennes méthodes consistent à déterminer l'équilibre limite entre les forces de poussées en fonction de la géométrie de l'ouvrage et les propriétés du sol. Mestat et Prat (1999) ont distingué deux grandes catégories de méthodes de calcul :

 $\sim$  Les méthodes indépendantes des déformations dans le sol. Dans ces méthodes les écrans sont calculés par des méthodes aux états limites en poussée et en butée, qui fournissent directement les caractéristiques géométriques et mécaniques du projet. Ces méthodes sont bien adaptées aux cas des murs-poids.

 $\lnot$  Les méthodes qui dépendent des déformations dans le sol : Les écrans en béton ou en palplanches sont souvent calculés en tenant compte d'une modélisation des déformations du massif de sol. Ces méthodes de calculs sont fondées sur les éléments finis, différence finis ou autre approche numérique.

Dans ce chapitre, nous présentons les différentes méthodes trouvées dans la littérature, pour le calcul de la poussée sur les ouvrages de soutènement :

#### II.2.Théorie de l'équilibre limite :

Au risque de trop simplifier, dans cette méthode un bordereau la surface à travers le domaine est supposée et l'analyse procède par l'application de statiques relativement simples équations d'équilibre pour déterminer le facteur de sécurité (ou une autre mesure de sécurité) le long de la surface. Par exemple, la méthode du cercle glissant quantifie le facteur de la sécurité contre le glissement le long d'une surface de rupture supposée, et à partir d'une série d'analyses, un facteur de sécurité minimal peut être dérivé. La méthode de Coulomb pour analyser la stabilité d'un mur de soutènement suit à peu près la même approche pour dériver les forces limitantes agissant sur l'arrière du mur. Parce qu'une recherche n'identifiera pas nécessairement le plus plan de défaillance critique, une telle approche surestimer le facteur de sécurité: il est donc qualifié de approche de la limite supérieure.

#### II.2.1.La méthode du coin de Coulomb :

Dans la méthode de Coulomb le calcul de pression des terres sur le murs de soutènement, la force imposée à l'arrière d'un mur de soutènement par un coin rigide de terre glissant sur la surface de cisaillement, ainsi que les forces de cohésion et de frottement agissant pour résister au mouvement le long de cette surface sont pris en considération. Coulomb a reconnu qu'il pourrait y avoir les forces de frottement ainsi que normales agissant sur le dos d'un mur de soutènement et aussi que les effets de l'eau pourraient à la fois augmenter la pression sur le mur et fragiliser le sol derrière. Une explication détaillée de la théorie de Coulomb est fournis par Clayton et al. (1993). Les développements ultérieurs de la théorie de la pressionretracé aux temps modernes par Skempton (1979 et 1985) et par Peck (1985).

-La méthode :

-Aucune analyse de l'état des contraintes à l'arrière du mur.

-On suppose une surface de rupture plane.

-Le « coin » isolé par cette surface est en équilibre par :

− son poids propre W

− la réaction R exercée par le sol au niveau du plan de rupture

 − la réaction au niveau du mur F qui donne la force de poussée(d'inclinaison δ supposée connue)

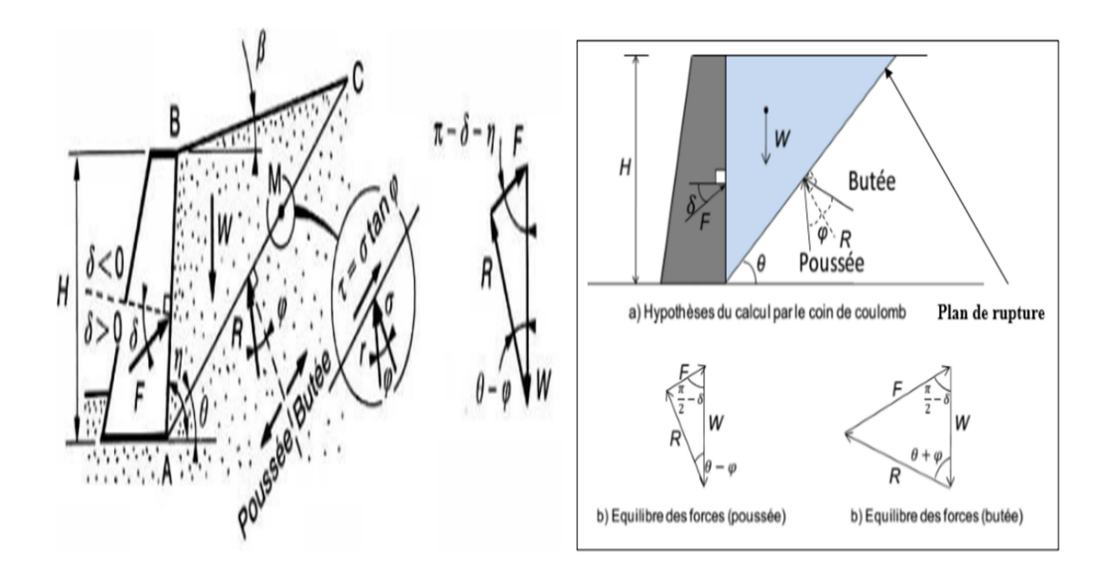

Figure II.1 : Coin de coulomb Figure II.2 : Hypothèses de Coulomb

-Les limites :

-La valeur de δ doit être connue d'avance :

 $-$  surfaces très lisses ou lubrifiées :  $\delta = 0$ 

- surfaces rugueuse (béton, béton projeté, maçonnerie, acier) : δ = 2/3  $\phi$  $-$  parement fictif (murs cantilever) :  $\delta = \phi$ 

-Le point d'application de F est inconnu  $\rightarrow$  on suppose en général au 1/3 de la hauteur

-La méthode est indéterminée (position de la surface de rupture)

 $\rightarrow$  Rechercher la surface maximisant F par calcul direct ou itérations

-Méthode moins satisfaisante du point de vue mécanique (pas de priseen compte de l'état des contraintes dans le sol)

-Les avantages :

-Solution exacte pour les géométries simples :(en compte de l'état des contraintes dans le sol)

$$
K_a = \frac{\sin^2(\eta - \varphi)}{\sin^2(\eta)\sin(\eta + \delta)\left[1 + \sqrt{\frac{\sin(\varphi + \delta)\sin(\varphi - \beta)}{\sin(\eta + \delta)\sin(\eta - \beta)}}\right]^2}
$$

-Permet une certaine prise en compte du frottement sol / mur

 $-$ Adaptable à toute géométrie ( $\rightarrow$  méthode de Culmann)

-Application : Même cas d'étude que pour Boussinesq

-… et lorsqu'il y a de la cohésion ?

On utilise le théorème des états correspondants :

Le milieu cohérent peut être remplacé par un milieu pulvérulent surlequel on applique une contrainte  $H = c.cot(\phi)$  sur toute la surfaceextérieure (surface libre amont, soutènement). [15]

#### II.3.Théorie des lignes de glissement :

#### II.3.1. L'équilibre de Rankine :

Rankine considère l'état de l'équilibre plastique limite (tout juste avant la rupture). Cette théorie satisfait la solution de la borne inférieure de l'analyse limite. L'état de contrainte est alors représenté par le cercle de Mohr à la rupture. Les plans de rupture sont inclinés par angle de (π / 2 ±ϕ) par rapport au plan principal majeur. Lorsqu'une masse de sol est caractérisée

par une contrainte principale qui agit dans la même direction en tout point, il se forme un réseau de plans d'écoulement dit lignes de glissement, également inclinés par rapport aux plans principaux. Figure (1.10)

Dans la méthode de Rankine la rupture est une rupture zonale, signifie que tout le volume délimité par l'écran et la ligne limite de rupture est en rupture. [16]

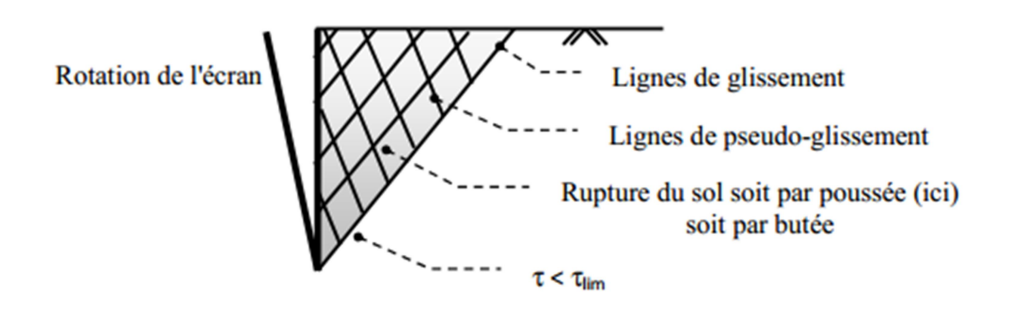

Figure II.3 – Rupture zonale de Rankine.

#### -La méthode :

-Reprend les calculs présentés précédemment

-Hypothèse principale : la présence de l'ouvrage ne modifie pas la

répartition des contraintes verticales ( γ.z.cos(β) )

 $\rightarrow$  L'orientation des contraintes n'est imposée que par

la géométrie (β) et les caractéristiques du terrain (ϕ)

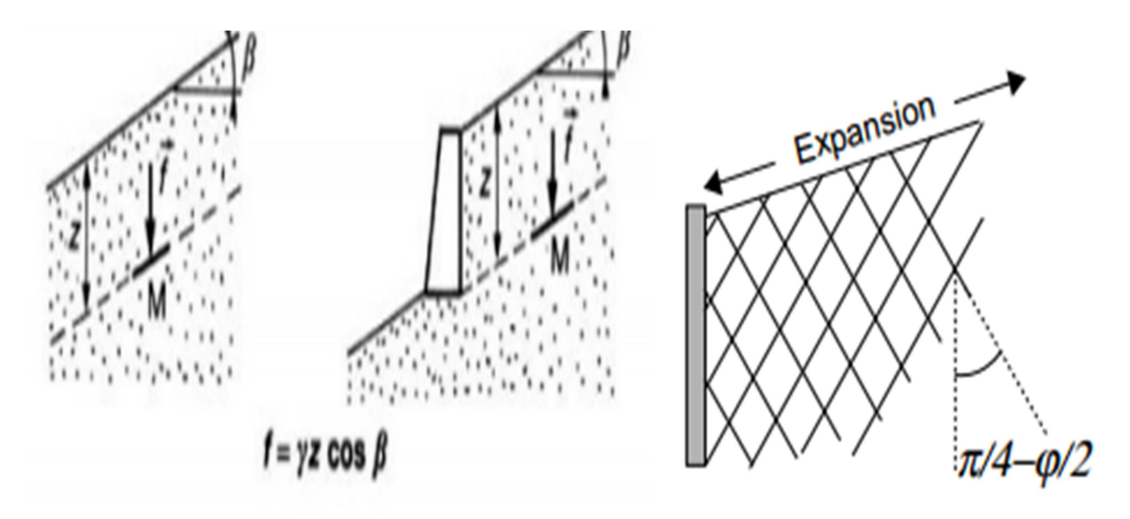

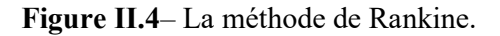

#### Les limites correspondantes :

-Le frottement terrain / écran ne peut pas être

pris en compte (pas de choix libre de δ)

-Les lignes de glissement sont des droites

-Les cas solubles sont de géométrie simple (terrain amont rectiligne notamment) [15]

#### II.3.2. L'équilibre de Boussinesq :

#### -La méthode :

-Considérer un équilibre de Rankine à l'arrière du massif

-Résoudre les équations différentielles d'équilibre, avec critère de rupture de Mohr-Coulomb, au voisinage de l'écran

-Obtenir les résultats en fonction des conditions aux limites (frottement au contact du mur notamment).

#### -Les limites correspondantes :

Les cas solubles sont de géométrie simple (terrain amont rectiligne, milieu homogène)

#### -Les avantages :

-Plus réaliste que Rankine seul !

-Solutions sous forme de tables (Caquot, Kérisel, Absi)

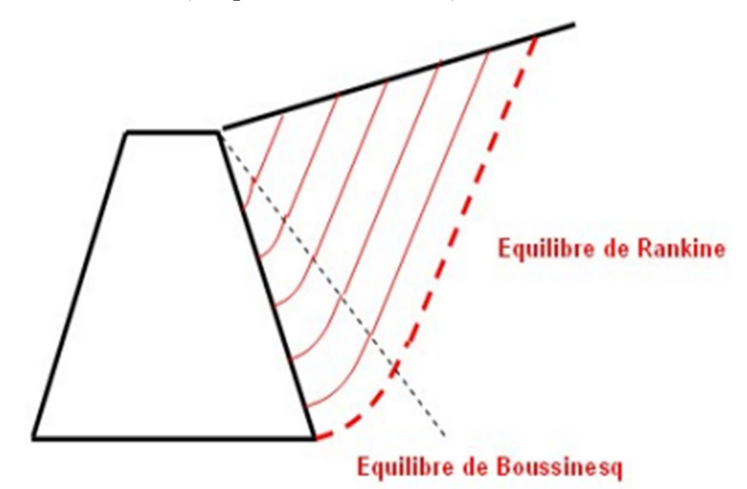

Figure II.5– La méthode de boussinesq et rankine
-Exemple de tables de poussée de Caquot, Kerisel&Absi :

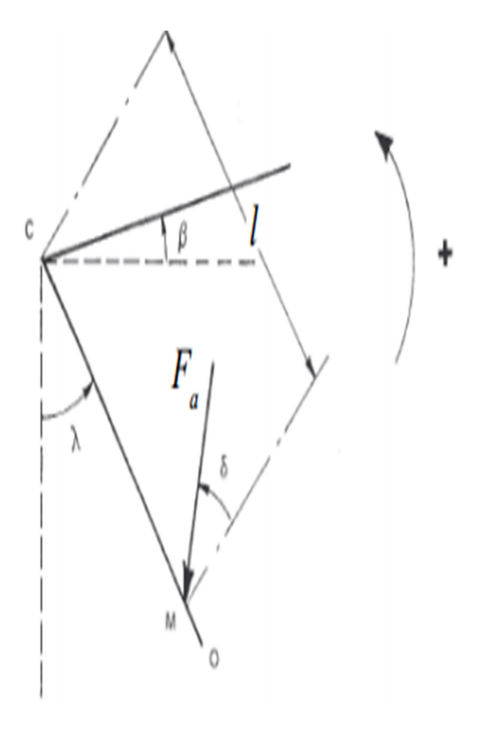

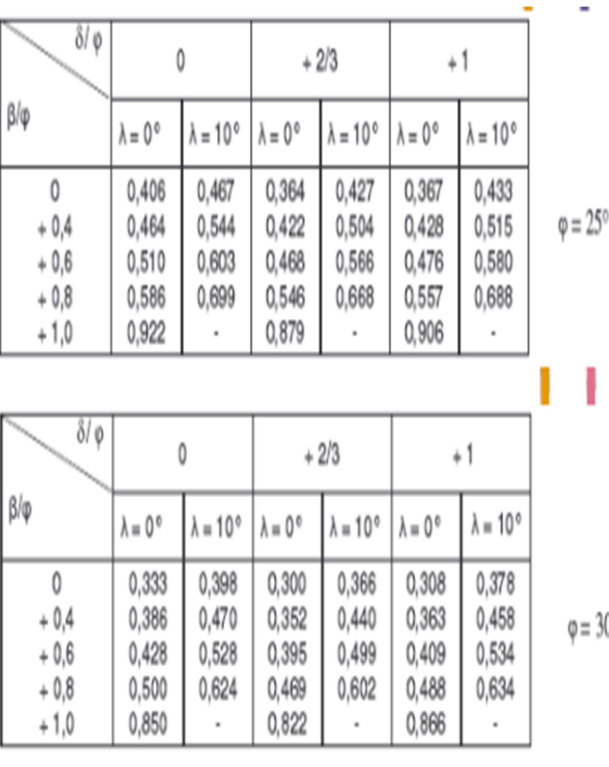

)0

ATTENTION : Ka est défini tel que :

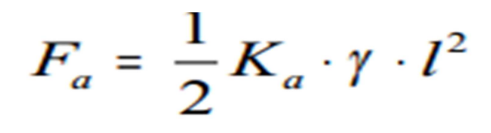

 $[15]$ 

#### - Critères de choix des méthodes :

-Méthode de Rankine dans les cas simples de poussée avec massif horizontal et écran vertical sans frottement

-Méthode de Boussinesq avec tables dans les autres cas géométriquement simples de poussée et de butée

-Méthode de Coulomb dans tous les autres cas de poussée (géométries complexes notamment)

#### II.3.3.Méthode de Sokolovski (1961) :

Sokolovski a mis au point une méthode générale de calcul des zones plastiques, permettant d'aborder de manière rigoureuse les problèmes en milieu pulvérulent ou cohérent. Cette méthode, consiste simplement à résoudre le système d'équations différentielles d'équilibre du

milieu considéré. Mais cette méthode reste d'une utilisation limitée car elle nécessite des calculs longs et fastidieux qui ne peuvent être exécutés, que par un ordinateur pour chaque cas particulier. De plus, la distribution des contraintes n'est pas linéaire, ce qui ne facilite pas l'exploitation des résultats. Son seul intérêt semble de permettre d'apprécier les erreurs induites par l'application des autres méthodes. Le tableau 2.2 illustre quelques valeurs du coefficient KA par la méthode de Sokolovski.[1]

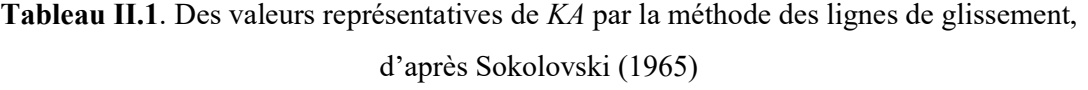

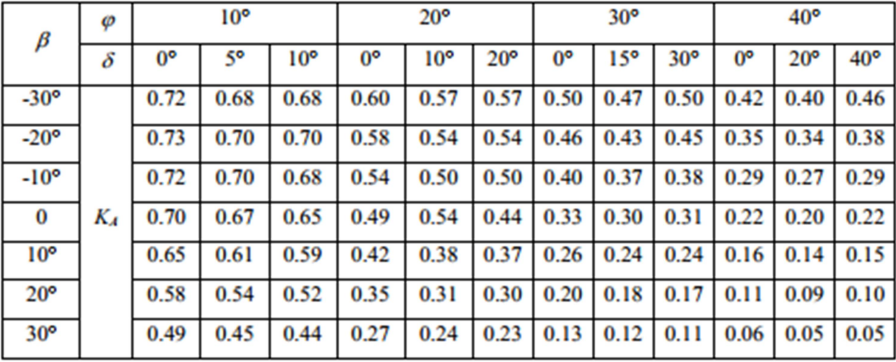

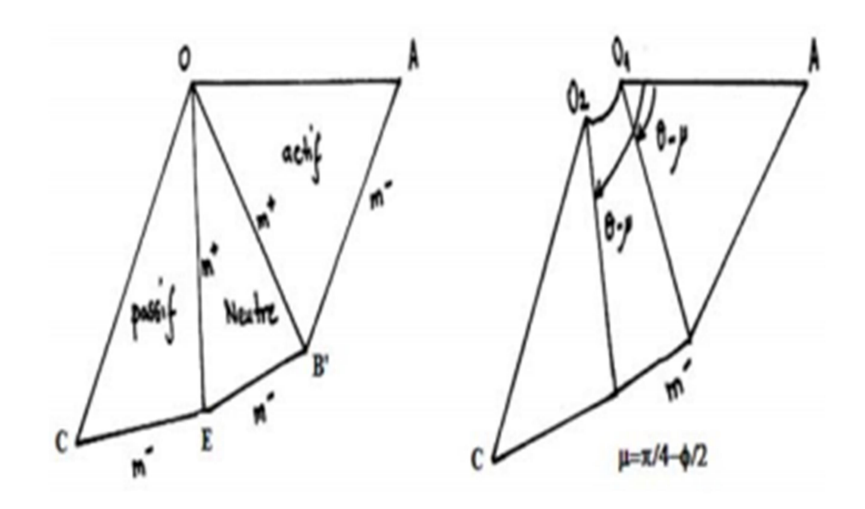

Figure II.6Lignes caractéristiques des zones de rupture

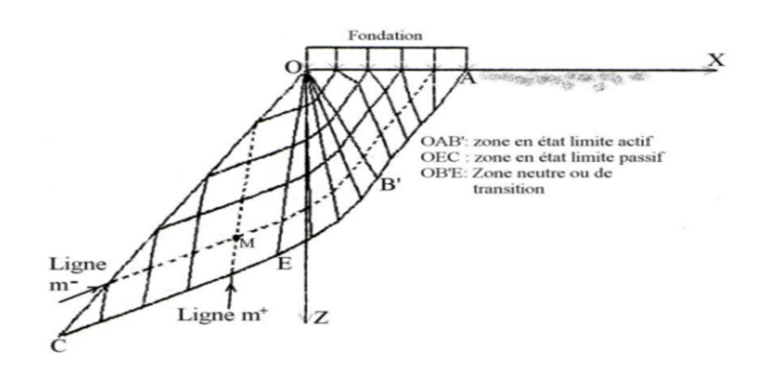

Figure II.7Schéma du mécanisme de rupture en cas d'une surface horizontale (β=0)

#### II.3.4.Méthodes de Caquot et kerisel :

#### Hypothèse :

- l'inclinaison de l'écran
- l'inclinaison du sol
- l'existence de surcharge
- le frottement du sol sur l'écran
- l'hétérogénéité du sol
- sols cohérent

Cette méthode utilise le théorème des « états correspondants ».

#### II.4. Méthodes numériques:

Avec une technique de modélisation numérique, le domaine est divisé en de nombreux éléments, et l'analyse se poursuit en tenant compte de leur interaction et de la condition à la limite du domaine. Ils sont quatre approches de base: (i) analyse par éléments finis (FEA), (ii) analyse des éléments limites, (iii) méthodes des différences finies, et (iv) analyse des éléments discrets (DEA). Harris (1992), par exemple, fournit des détails sur les méthodes numériques utilisé pour analyser les structures de sol renforcées.

Les méthodes numériques peuvent faire tout et plus que les trois Autres méthodes. Alors que toutes les méthodes peuvent être utilisées pour évaluer les états limites d'effondrement d'une structure, une analyse peut également évaluer la déformation probable d'une structure pendant sa construction et en réponse à des charges en service. Cela dit, prédire la déformation des certaines structures sont notoirement difficiles; par exemple, prédictions de la déformation latérale sous un le remblai construit sur un sol mou est généralement large de la marque.

(L'erreur est en partie due à la difficulté de caractérisant la rigidité des sols à faibles déformations.)

Dans la plupart des méthodes non numériques, un mur de soutènement sera considéré comme un monolithe: c'est-à-dire qu'il conserverait sa forme et l'intégrité jusqu'à l'effondrement. Ce n'est certainement pas le cas pour murs en pierre sèche et leurs dérivés qui sont composés d'un multitude d'éléments individuels, qui ne sont au mieux que mal liés les uns aux autres. Ces assemblages sont incapable de résister aux contraintes de traction de toute magnitude et peut s'effondrer lors de l'effondrement. Cette hypothèse simpliste et non conservatrice de cohérence n'a pas besoin d'être adopté dans une méthode d'analyse numérique. Donc les méthodes numériques semblent mieux équipées pour évaluer stabilité des murs en pierre sèche en service, mais leur application est limitée en raison du coût relativement élevé de analyse: à l'heure actuelle, une telle analyse serait injustifiée pour la plupart des structures de retenue de la terre.

#### II.4.1.Analyse des éléments finis :

Avec FEA, le domaine est modélisé comme un continuum avec forces internes équilibrant les charges appliquées de l'extérieur.

L'analyse par éléments finis a été développée au cours de la deuxième Guerre mondiale en réponse à la nécessité d'analyser le comportement des cellules et pour lesquelles il n'existe pas d'autres méthodes disponibles autres que l'approche empirique «essayer par le biais de flyit». Application pratique réussie de FEA requise le développement des ordinateurs. Il existe un corpus substantiel des informations dans la littérature sur la théorie et l'application de FEA aux problèmes d'ingénierie au sol.

L'analyse des problèmes d'ingénierie du sol peut utiliser une gamme de modèles de sols allant de formulations linéaires élastiques à des états critiques élastiques-plastiques non critiques. le comportement des sols est complexe et dans de nombreux cas ne peut pas être modélisé avec précision avec des modèles simples, en particulier sols qui se dilatent lors du cisaillement. En outre, il pourrait y avoir des problèmes lors de l'utilisation d'un package FEA pour effondrement d'une structure du sol - comme on pouvait s'y attendre concernent principalement la validité de l'hypothèse Le domaine agit comme un continuum. Il est difficile de modéliser situations où les joints, les fissures, les surfaces de glissement et

similaires se produisent dans le domaine: ces discontinuités affectent, exemple, la répartition des contraintes au sein du domaine et sa perméabilité (peut-être par ordre de grandeur).

. Et il est particulièrement difficile de modéliser la croissance d'un réseau de fissures bifurquâtes - il est nécessaire de diviser les éléments en sous-éléments toujours plus petits. (Le temps de terminer un l'analyse augmente avec le nombre d'éléments.) FEA peuvent être utilisés facilement et avec succès pour enquêter sur les problèmes où de petites tensions ou mouvements se produire, mais l'application de la FEA (ou même de tout autre méthode) pour les situations complexes n'est pas pour un utilisateur occasionnel.

#### II.4.2.Analyse des éléments limites :

Dans une analyse d'élément limite, seule la surface du Le domaine est divisé en éléments. Cette technique a été utilisée pour modéliser l'interaction des corps.

#### II.4.3.Analyse des différences finies :

L'analyse des différences finies est similaire à la FEA en ce que Le domaine est divisé en de nombreux éléments. Cependant, alors que FEA dérive une solution continue, finie différence calcule une solution à des points spécifiques de domaine. Cela présente certains avantages lorsque le différentiel Les équations sont complexes, voire insolubles, mais un l'inconvénient est la difficulté d'utiliser la méthode pour modéliser problèmes géométriques complexes.

#### II.4.4.Analyse d'éléments discrets :

Avec l'analyse par éléments discrets (DEA), le domaine est divisé en un certain nombre de blocs en interaction et l'interaction entre eux est définie, par exemple, par un modèle élastique / plastique.

L'interaction entre les particules dures et rondes peut être décrit en termes de module élastique et de coefficient de friction, et donc le développement d'une surface de glissement grâce à une collection de ces particules peut être prédite avec succès. DEA a été utilisé pour modéliser le comportement des matériaux fracturés: les fractures pourraient avoir été là depuis le début ou ils auraient pu être généré lors de l'analyse. Cependant, il est difficile de modèle de broyage des particules et seulement alors au détriment de augmentation des temps d'exécution de l'ordinateur.

#### II.5.Méthode graphique :

#### II.5.1. Construction de Culmann (courbe de Culmann) :

Cette méthode est une méthode graphique a été présentée par le mathématicien allemand Karl Culmann (1821-1881). Son but est la détermination du plan de glissement ainsi que l'amplitude et la position de la résultante de la poussée active ou passive.

Elle est utilisé pour des remblais horizontaux ou en pente, avec un matériau stratifié ou homogène mais l'angle de frottement interne doit être le même pour tout le massif.[16]

#### a) Pour la poussée active :

La méthode de Culmann prend aussi en compte les variables tels que :le frottement du mur, le type de sol et le type de surcharge.

Les étapes présentées ci-dessous concernent le cas des sols sableux (figure 1.15) :

- On choisira une échelle appropriée pour schématiser le massif de sol et l'écran AB, celui-ci doit inclure la hauteur et la pente de l'écran, la configuration de la surface extérieure du sol, la position et l'amplitude des surcharges.

- A partir du point A, tracer la ligne AC qui fait un angle ϕ avec l'horizontale.

- Tracer la ligne AD faisant un angle ψ à partir de la ligne AC. ψ est l'angle que fait la poussée active Pa avec la verticale.

- Tracer une série de plans de glissement AB1, AB2, AB3,…etc.

- Déterminer le poids propre de chaque tranche Wi en tenant compte des différents sols si le massif n'est pas homogène.

- Représenter à l'échelle les valeurs Wi sur la linge AC.

Par exemple la distance à partir de A à W1 le long de linge AC est égale à W1, de même la distance de W1 à W2 la ligne de AC est égale à W2 et ainsi de suite.

- A partir des points Wi sur AC, tracer les droites WiEi parallèles à la droite de référence AD. La droite WiEi coupe la ligne de glissement ABi au point Ei.

- Joindre les points d'intersection par une courbe désignée par l'enveloppe de Culmann. - Tracer une parallèle à la ligne AC tangente à l'enveloppe de Culmann pour obtenir le point E. (si la courbe de Culmann n'est pas régulière, il peut exister plusieurs droites tangentes à la courbe et parallèles à AC).

- A partir du point de tangente, tracer un linge EF parallèle à la ligne AD. La mesure du linge EF à l'échelle déjà choisie représente l'amplitude de la poussée active Pa.

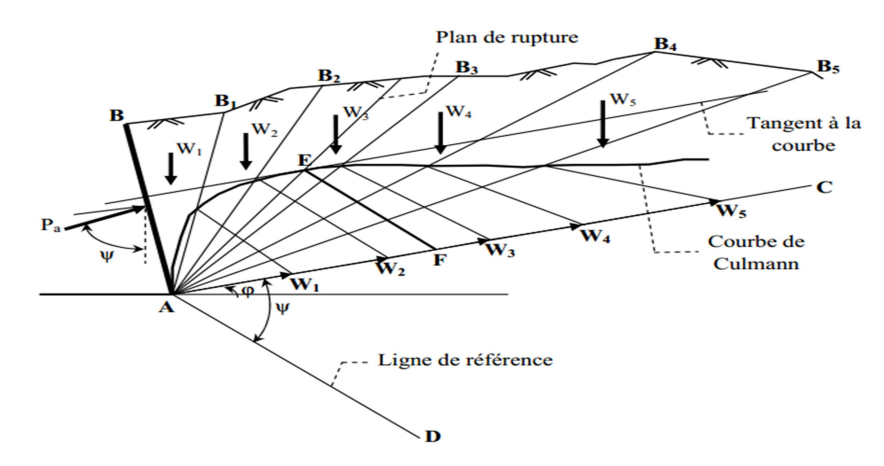

Figure II.8 – Poussée active de Culmann.

#### b) Pour la poussée passive :

La figure 1.16 illustre la procédure pour déterminer la poussée passive Pp par la méthode de Culmann. L'approche est tout à fait identique à celle de la poussée active avec quelques différences :

- La ligne AC fait l'angle ϕ au-dessous de la ligne horizontale.

- la linge de référence fait un angle ψ avec la ligne AC comme montrée sur la figure. Pour les prismes de sol ABBi, les poids propres W1, W2, W3 …etc. sont représentés sur le linge AC à l'échelle. A partir de ces points des lignes parallèles à la ligne de référence sont tracées pour couper les lignes de rupture ABi. La ligne de Culmann représente une courbe joignant ces points d'intersection. Une tangente à la ligne de Culmann parallèle à AC permet d'obtenir le point E. L'échelle de la ligne EF représente l'amplitude de la poussée passive de Culmann.

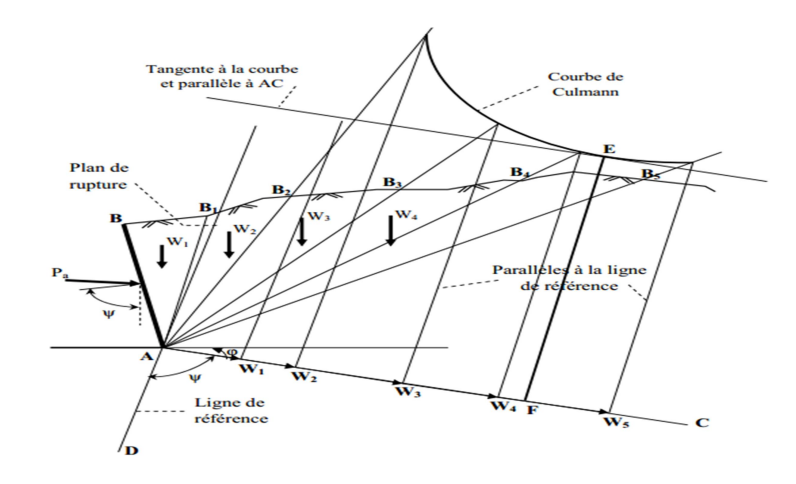

Figure II.9 – Poussée Passive de Culmann.

#### II.6.Méthodes d'analyse limite :

Il existe une longue histoire del'application de la théorie de la plasticité dans la géomécanique. Une approche plus rigoureuse a été développée, elle consiste à considérer la relation contrainte-déformation d'un sol d'une manière idéalisée. Cette approche est appelée l'analyse limite qui est basée sur les concepts de travaux virtuels et équilibre statique (Lagrange, 1788), et le principe du travail plastique local maximal (Kazinczy, 1914 ; Kist, 1917 ; Gvozdev, 1938, 1948 ; Markov, 1947 ; Hill, 1948, 1950 ; Drucker, 1951, 1962 ; Drucker et Prager, 1952). La méthode d'analyse limite est une approche développée pour traiter les problèmes de pression des terres. La grande différence, entre cette méthode et celle de l'équilibre limite, réside dans la prise en compte de la cinématique des déformations dans l'analyse de la rupture et de la prise en compte des conditions aux limites sur les déplacements. L'analyse limite admet que les sols ou autres matériaux ont un comportement élastique (ou rigide) parfaitement plastique, avec une loi d'écoulement plastique associée. Deux solutions peuvent être généralement fourni par des bornes supérieures et inférieures, qui sont calculées respectivement par des solutions cinématiquement et statiquement admissibles. Les théorèmes limites de plasticité peuvent être simplement employés pour obtenir les valeurs supérieures et inférieures de la charge ultime de rupture pour les problèmes de stabilité dans la mécanique des sols. Théorème 1 (borne inférieure) : Si on trouve une distribution de contrainte vérifiant les équations d'équilibre, les conditions aux limites, et ne violant en aucun cas le critère de rupture qui comprend la cohésion c et l'angle de frottement interne φ, le massif de sol ne se rompre pas ou il sera juste au moment de la rupture. Théorème 2 (borne supérieure) : La rupture du massif de sol se produira s'il existe un mode de déformation plastique compatible pour lequel le taux du travail des forces externes excède la partie dissipée dans le système. Cette approche, dite cinématique, consiste donc à construire des cinématiques ou mécanismes de rupture respectant les conditions aux limites sur les déplacements, et à trouver pour chacun d'eux des forces ou combinaisons de forces trop grandes pour la résistance du sol. Par un choix approprié des champs de contraintes et de vitesse, les deux théorèmes ci-dessus permettent ainsi que la charge de rupture nécessaire soit cernée aussi étroitement que semble nécessaire pour le problème étudié. Si les limites supérieures et inférieures fournies par le champ de vitesses et le champ de contraintes coïncident, la valeur exacte de la charge limite de rupture est alors déterminée.

#### 6.1.Introduction :

L'un des aspects les plus puissants de la théorie de la plasticité réside dans sa capacité à prédire facilement les valeurs approximatives de la charge d'effondrement dans une très large gamme d'applications. Cela se produit à travers deux théorèmes appelés la limite supérieure théorème et le théorème de borne inférieure. Comme leur nom l'indique, les théorèmes fournir des limites ou des valeurs limites pour la charge de repli. Souvent, toute utilisation du les théorèmes sont appelés analyse limite.

L'activité de prédiction des charges d'effondrement se préoccupe totalement de trouver les charges ∗ qui amèneront la structure ou le corps à un état d'effondrement imminent.

Nous ne nous soucions pas de ce qui se passe avant ou après dans le sens d'essayer pour analyser les déformations élastiques ou l'écoulement plastique.

#### Le théorème de la borne inférieure :

 L'effondrement ne se produira pas si un état de contrainte peut être trouvé qui satisfait les équations d'équilibre et la limite de traction conditions et est partout «en dessous du rendement».

#### Le théorème de la borne supérieure :

Le théorème de la borne supérieure. L'effondrement doit se produire si, pour tout plastique compatible déformation, le taux de travail des forces externes sur le corps est égal ou dépasse le taux de dissipation d'énergie interne.

Discontinuités de contrainte et de déformation :

Il faut garder à l'esprit que les deux théorèmes permettent une grande latitude sélection des champs de contrainte (borne inférieure) ou de déformation (borne supérieure) que nous peut invoquer. En ce qui concerne les contraintes, il suffit de satisfaire aux équations d'équilibre à l'intérieur du corps et faire correspondre les tractions appliquées à la frontière.

Cela nous permet de considérer des champs de contrainte qui ne seraient pas physiquement raisonnables dans des circonstances normales. Par exemple, considérons le problème illustré Contraintes discontinues dans un demi-espace avec charge de surface

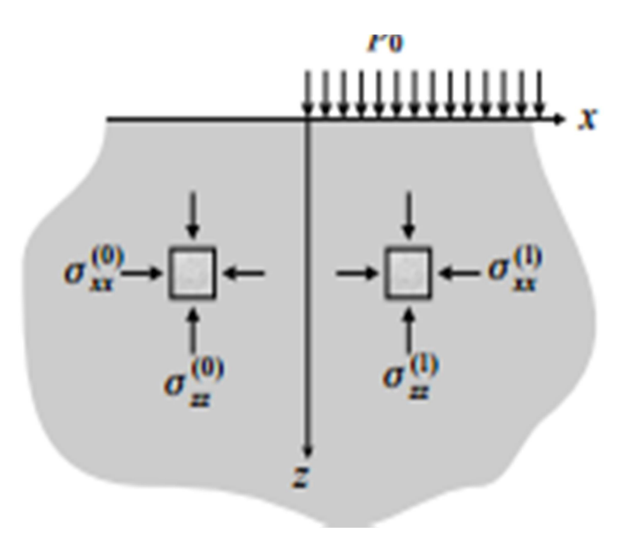

Figure II.10.Contraintes discontinues dans un demi-espace avec charge de surface

Une coupe verticale

Considérez le problème illustré dans la figure 5.5. Un sol de densité ρ, de cohésion c et l'angle de frottement interne φ a été creusé pour former une coupe verticale.

L'ingénieur souhaite connaître la hauteur stable maximale d'excavation. Même bien que les charges n'aient pas été mentionnées explicitement, il s'agit d'un problème de charge d'effondrement.

Les forces sont fournies par la gravité et nous savons intuitivement que si la hauteur

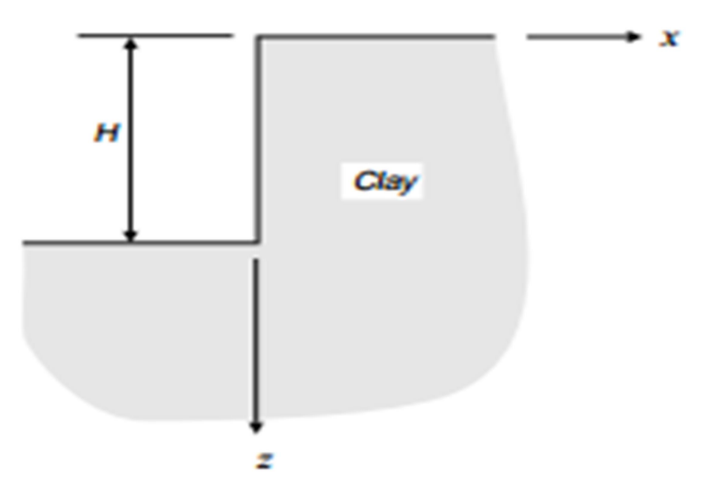

Figure II.11 - coupe verticale dans une argile homogène

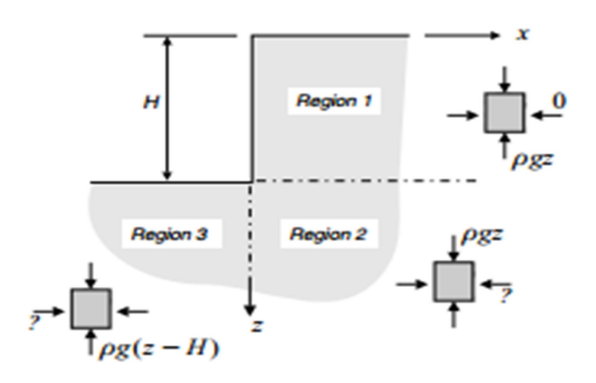

Figure II.12.Champ de contraintes discontinues pour la coupe verticale - analyse de la limite inférieure.

H est trop grand, la face verticale va s'effondrer. Nous supposons la longueur avec la coupe mesurée perpendiculairement au plan de la figure est grande par rapport à la hauteur, et donc nous supposons que les conditions de déformation plane sont appropriées. Nous peut examiner le problème à l'aide des méthodes de limite inférieure et supérieure.

Tout d'abord, considérons le théorème de la borne inférieure. Nous devrons concevoir un système de contraintes pour satisfaire les conditions aux limites, qui consistent toutes en des tractions nulles sur les surfaces exposées. Les contraintes doivent également satisfaire les équations d'équilibre .la force verticale du corps bz étant égale à la force de gravité ρg. Le plus simple.

Le système de contraintes qui sera qualifié est décrit dans la figure 5.6. Le champ de stress est divisé en trois régions, numérotées 1, 2 et 3, séparées par des lignes en pointillés. Des discontinuités dans certaines composantes du stress se produisent sur ces lignes. Dans la région 1, les contraintes sont

σx  $x = 0$ , σzz=  $ρgz$ 

Étant donné que l'origine des coordonnées est située en haut de la coupe, ces contraintes

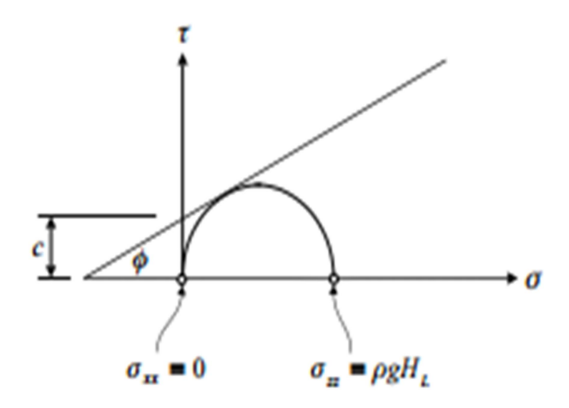

Figure 2.13.Diagramme de Mohr

#### Murs de soutènement

Le problème des murs de soutènement se prête naturellement aux méthodes de limite supérieure.

Nous utiliserons le théorème de la borne supérieure pour examiner le problème esquissé dans Figure Mur de soutènement à dos vertical de supports H de hauteur horizontale remblai avec cohésion c et angle de friction φ. Comme Coulomb, nous supposerons un mécanisme d'effondrement basé sur un plan de rupture faisant un angle indéterminé β mesuré à l'arrière du mur. Cela isole un coin de défaillance derrière

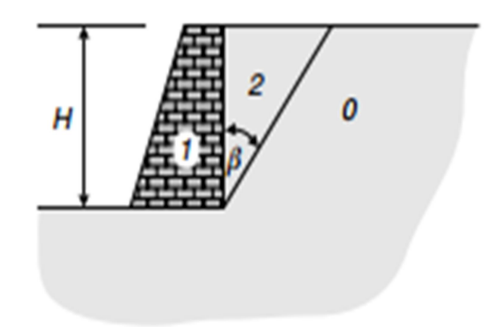

Figure II.14.Mécanisme de repli d'un mur de soutènement - solution à limite supérieure

#### II.6.2. THÉORIE DE L'ANALYSE DES LIMITES :

Les théorèmes de borne supérieure et inférieure de la plasticité sont largement utilisés pour analyser la stabilité de structures géotechniques. En utilisant les deux théorèmes, la plage dans laquelle se situe la vraie solution peut être a trouvé. Cette plage peut être réduite en trouvant les solutions de limite inférieure et supérieure les plus proches possibles.

L'hypothèse principale est un comportement rigide parfaitement plastique avec règle d'écoulement associée Comme on le sait, le théorème de la limite supérieure indique que, si le travail effectué par des charges externes dans un l'incrément de déplacements pour un mécanisme cinématiquement admissible est égal à l'énergie dissipée par les contraintes internes, les charges externes ne sont pas inférieures aux charges d'effondrement réelles. Pour cette raison, ils représentent une limite supérieure sur la solution réelle. La solution de limite supérieure la plus basse possible est recherchée avec un schéma d'optimisation en essayant diverses surfaces de défaillance cinématiquement admissibles.

Le théorème de la borne inférieure indique que, si un champ de contraintes internes est en équilibre avec des charges externes sans violer le critère de rendement n'importe où dans la masse du sol, les charges externes ne sont pas supérieures à les charges d'effondrement réel. La solution de limite inférieure la plus élevée possible peut être recherchée en essayant possibles champs de contraintes statiquement admissibles.[17]

#### II.6.3.CALCUL DES PRESSIONS DE TERRE ACTIVE :

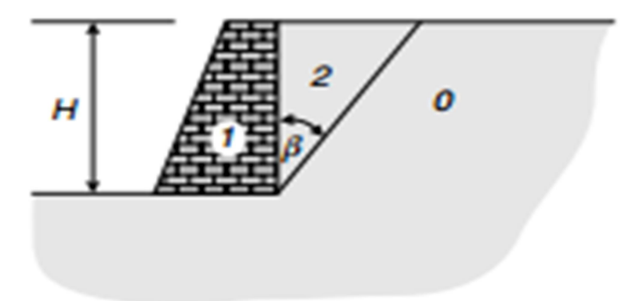

Figure II.15.Mécanisme de rupture pour un mur de soutènement - solution à borne supérieure.

Le mur. Nous identifierons la masse de sol stationnaire à l'extérieur du coin de rupture comme région 0, la paroi elle-même sera la région 1 et la région de coin de rupture 2.Pour commencer, et nous supposons d'abord que l'arrière du mur est lisse de sorte que, bien qu'il y ait un mouvement relatif entre le mur et la cale de rupture, aucun la dissipation s'y produit. La vitesse de la paroi par rapport à la masse stationnaire est  $v_{01}$ , les autres vitesses ont des grandeurs.

$$
v_{02} = v_{01} \csc(\beta - \varphi) \ v_{12} = v_{01} \cot(\beta - \varphi)
$$

De la figure 5.26, nous voyons que la longueur de la surface de glissement est :

$$
L = Hsec\beta
$$

Le poids du coin de rupture se révèle alors être :

$$
W = \frac{\rho g H^2}{2} \tan(\beta)
$$

Le taux de dissipation est :

$$
D = cLv_{02} \cos \varphi = cHv_{01} \sec \beta \csc(\beta - \varphi) \cos \varphi
$$

La puissance des forces extérieures est :

$$
R = P_P v_{01} \text{-} W v_{01} \cot(\beta - \varphi)
$$

Effondrement des théorèmes de charge

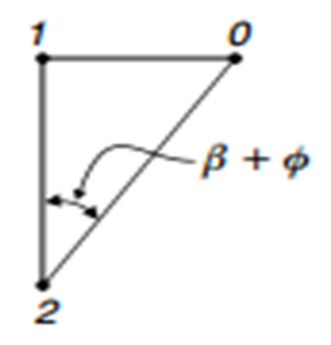

Figure II.16. Hodographe de vitesse pour la figure 5.26 - cas actif.

Résultat. Si nous fixons  $\varphi = 20\degree$ , l'estimation de la borne supérieure devient

$$
\frac{P_P}{cH} = 2.04 \frac{\rho g H}{2c} + 2.856
$$

Pour le cas actif, les orientations des vitesses relatives changent. Le mur se déplace vers la gauche dans la figure 5.26 et le coin de rupture se déplace vers le bas et vers la gauche. L'hodographe est illustré à la figure 5.28. Les grandeurs relatives de vitesse sont maintenant données par :

$$
v_{02} = v_{01} \csc(\beta + \varphi) v_{12} = v_{01} \cot(\beta + \varphi)
$$

Notez que pour l'état actif, le mouvement du mur est éloigné du remblai, opposé à la direction de la force du mur PA. Par conséquent, la force du mur fait un travail négatif. Le rythme de travail des forces extérieures devient désormais :

$$
R = -P_A v_{01} + \mathbf{W} v_{01} \cot(\beta + \varphi)
$$

Tandis que le taux de dissipation est :

$$
D = cHv_{01} \sec \beta \csc(\beta + \varphi) \cos \varphi
$$

Résoudre pour PA nous trouvons :

$$
\frac{P_A}{cH} = \frac{\rho g H}{2c} + \tan(\beta)\cot(\beta + \varphi) - \sec\beta \csc(\beta + \varphi)\cos\varphi
$$

Contrairement au cas passif, nous devons maintenant maximiser le PA. La limite supérieure est inférieure à la charge d'effondrement réelle dans la condition active. Lorsque nous maximisons PA, nous constatons que la valeur critique de  $\beta$  est ( $\pi$  / 4 -  $\varphi$  / 2), tout comme Coulomb l'a fait. La borne supérieure du cas actif avec  $\varphi$ =20° est :

$$
\frac{P_A}{cH} = 0.49 \frac{\rho gH}{2c} - 1.40
$$

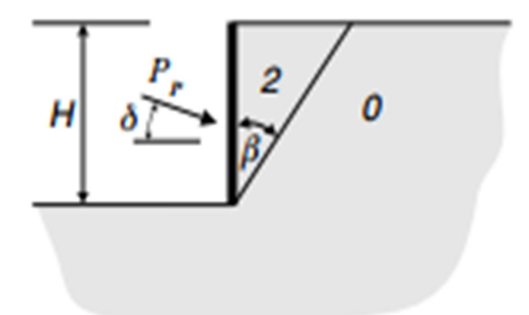

Figure II.17. Effet de la friction du mur sur le problème du mur de soutènement.

Lorsque Coulomb a effectué ses calculs, il n'a pas utilisé de bilan énergétique équation comme nous l'avons fait ici. Au lieu de cela, il a examiné les forces qui ont agi sur la coin de rupture et équilibre utilisé pour établir une relation entre la poussée (active ou passive), la force de réaction sur la surface de glissement et la gravité Obliger. Il a ensuite minimisé ou maximisé la poussée en variant la géométrie de la surface de glissement. Cette méthode est équivalente au bilan énergétique de la borne supérieure.

Il existe de nombreuses variantes à ce problème. Un exemple utile est la situation où la surface arrière du mur est rugueuse. La rugosité est quantifiée par un angle appelé angle de frottement de la paroi, généralement désigné par δ. Dans ce cas, le la poussée ne sera plus horizontale. La figure 5.29 illustre le problème passif. Sur la figure, le mur est représenté par la ligne verticale épaisse. Nous avons maintenant h ave la condition où la translation horizontale du mur produit l'hodographe sur la figure 5.27,mais il y a une source supplémentaire de dissipation interne due au glissement sur la face arrière du mur. Cela introduit un terme proportionnel à la verticale composante de la poussée,  $P_P \sin \delta$ , dans le taux de dissipation.

$$
D = cLv_{02} \cos \varphi + P_p v_{12} \sin \delta
$$

Le travail extérieur est le même que (5.40) sauf que nous devons utiliser la composante horizontale de la poussée du mur,  $P_P$ cos δ.

$$
R = P_P v_{01} \cos \delta W v_{01} \cot(\beta - \varphi)
$$

Le bilan énergétique donne alors :

$$
\frac{P_P}{cH} = \frac{\frac{\rho g H}{2c} \tan \beta \cot(\beta - \varphi) + \sec \beta \csc(\beta - \varphi) \cos \varphi}{\cos \delta - \sin \delta \cot(\beta - \varphi)}
$$

Maintenant, lorsque nous minimisons $P_P$ , nous constatons que le résultat dépend de  $\delta$ . Par exemple, si  $\varphi = 20$ ° et  $\delta = 15$ °, la valeur critique de $\beta$  est d'environ 65°, ce qui est considérablement supérieur au cas de la paroi lisse où β = π / 4 + φ / 2 = 55°. La borne supérieure révisée, avec  $\varphi = 20$ °, est :

$$
\frac{P_P}{cH} = 3.03 \frac{\rho g H}{2c} + 4.45
$$

La comparaison avec notre résultat pour la paroi lisse (5.41) indique que le frottement de la paroi peut avoir un effet significatif sur la poussée calculée.

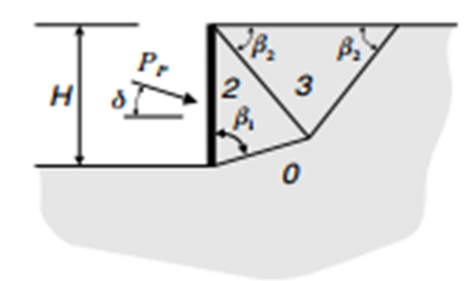

Figure II.18. Un mécanisme d'effondrement plus complexe pour le problème du mur de soutènement.

Bien sûr, il est également possible d'utiliser des mécanismes d'effondrement plus complexes. Par exemple, au lieu du simple coin de défaillance de la figure 5.29, nous pourrions étudier le mécanisme illustré à la figure 5.30. Nous avons maintenant deux triangulaires régions qui dépendent des deux angles β1 et β2. Ce problème devient plus difficile car β1 et β2 doivent être modifiés simultanément pour minimiser PP. Heureusement, il existe un certain nombre de packages d'optimisation multi variée dans de nombreux des codes informatiques de manipulation symbolique et ils peuvent offrir de l'aide avec un problème comme celui-ci.

Une complexité encore plus grande apparaît dans les cas où la surface de remblai n'est plus horizontale ou où la face arrière du mur n'est pas verticale. Les solutions ont été répertorié pour bon nombre de ces situations dans plusieurs manuels. Par exemple, voir le livre de W.-F. Chen.

Exemple de calcul :

Déterminer pour les conditions montrées à la figure ci-dessous :

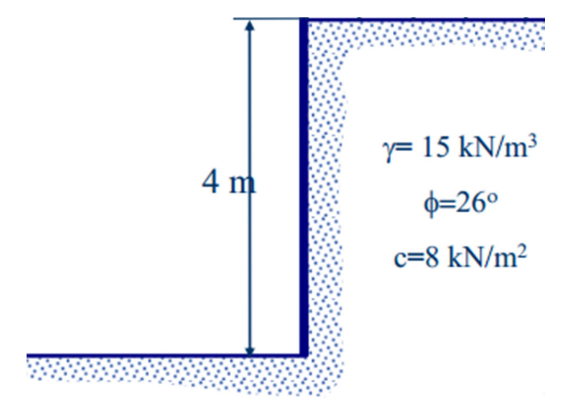

si 
$$
\varphi = 26 \circ \beta = \pi / 4 + \varphi / 2 = 58 \circ
$$
.

$$
\frac{P_A}{cH} = \frac{\rho g H}{2c} + \tan(\beta)\cot(\beta + \varphi) - \sec\beta \csc(\beta + \varphi)\cos\varphi
$$

 $P_A$  $\frac{A}{8*4}$  =  $15 * 4$  $\frac{213 * 4}{2 * 8}$  + tan 58 cot(58 + 26) – sec 58 csc(58 + 26) cos 26

$$
P_A = 3.75 + 0.456 - 1.705
$$

$$
P_A = 2.501 \text{ K}
$$

# Chapitre III

### Présentation de programme OPTUM G2

#### III.1Introduction :

La modélisation en géotechnique ayant un objectif qui est souvent la recherche d'une réponse, d'une solution à un problème particulier ou complexe. La modélisation numérique est un outil robuste, elle est en amélioration depuis les années soixante-dix.

Aujourd'hui, la modélisation intervient dans tous les domaines sans exception. Les méthodes de calcul numériques en géotechnique ont pour but de décrire, d'expliquer ou de prédire le comportement d'une structure soit naturelle ou artificielle.

La géotechnique utilise une série de méthodes numériques, diverses et variées qui s'adaptent aux caractères particuliers des terrains (sol et roche). Nous citons quelques logiciels professionnels suivants :

-Flac 2D, FLAC Slope (Itasca, USA), pour traiter tout problème «contrainte-déformation » du sol et surtout l'analyse des mouvements de pentes.

-UDEC, 3DEC (Itasca, USA), pour la modélisation des tunnels en milieu rocheux, de la stabilité des massifs rocheux, ainsi la stabilité des massifs en maçonnerie.

-PLAXIS V8. 2 et la version 2010 (Delft, Pays-Bas), pour toute modélisation ayant un contact avec le sol (consolidation, fondation, centre d'enfouissement technique, ouvrages de soutènement, etc.). Ce logiciel est actuellement parmi les logiciels lesplus utilisés dans le domaine de la géotechnique.

Nous avons choisi d'utiliser le code OPTUM G2 2020version 2.0.15

#### OPTUM

Logiciel à éléments finis pour l'ingénieur (Imaginez, créez, simulez, évaluez) :

Optum CE développe un logiciel rapide et convivial pour la conception de structures Géotechnique et Concret. Le logiciel est développé en mettant l'accent sur la fourniture de packages d'analyse éléments finis avancés, mais en même temps, en rendant les outils accessibles aux ingénieurs, y compris les ingénieurs en structure, les entrepreneurs et les entreprises du bâtiment.

#### L'équipe - et l'histoire:

Le projet Optum a été lancé à l'été 2010 à Copenhague, Danemark - où se trouve le siège social actuel. Les frères Kristian et Jørgen Krabbenhøft, ainsi que le troisième homme Andrei Lyamin, ont décidé de lancer le développement d'un progiciel pour éléments finis basé sur

une approche entièrement nouvelle. La vision était claire: fournir des outils d'analyse MEF avancés rendus accessibles aux praticiens en ingénierie sans connaissances approfondies en MEF. Cette vision nécessiterait essentiellement une refonte complète de l'approche MEF traditionnelle. En combinant leurs connaissances de l'industrie et du monde universitaire, le groupe a réussi à donner vie à leur vision et à lancer le premier package commercial en 2014. Depuis lors, OptumCE a établi des utilisateurs dans plus de 50 pays, et plus de 400 universités utilisent aujourd'hui le logiciel dans leurs activités d'enseignement et de recherche.

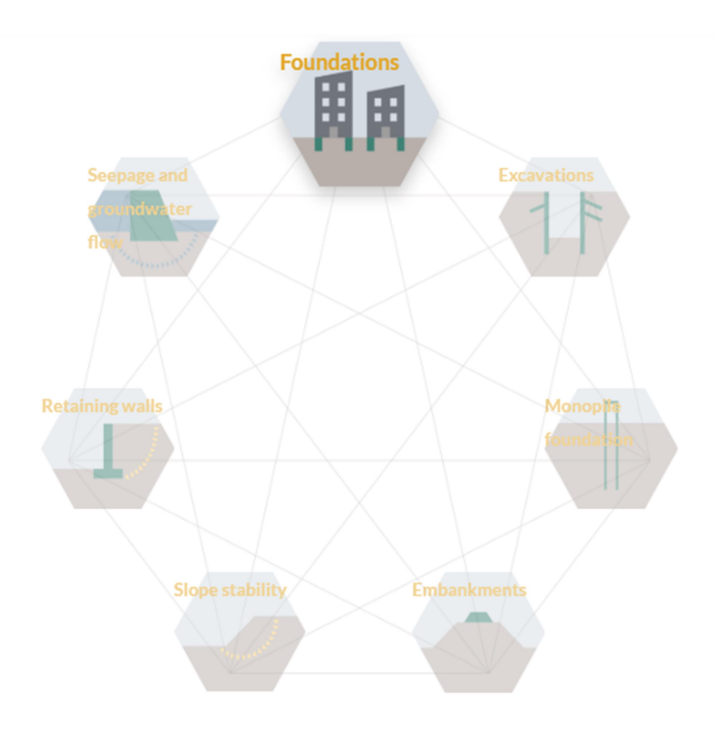

Figure.III.1 :domaine d'application optum

Optum G2 permet l'analyse des problèmes géotechniques en 2D, et se caractérise notamment par:

-Analyse aux éléments finis des projets géotechniques : déplacements, stabilité, capacité portante, etc

-Un générateur automatique du maillage.

-Outil particulièrement convivial, pour l'ingénierie et la recherche.

-Interaction sols-structure (éléments d'interface intégrés).

-Couplage avec les calculs hydrauliques (calculs d'écoulements en régime permanent ou transitoire).

-Calcul de consolidation

-Calcul de coefficient de sécurité (procédure phi/c réduction).

- Calcul en grandes déformations .

-Calcul dynamique (Pour la simulation des vibrations et séismes) .

 -Plusieurs lois de comportement disponibles: linéaire élastique, Mohr-Coulomb, HardeningSoil, Soft Soil, Soft Soil Creep, Jointed Rock Model, User-defined model.

#### Calcul Les murs de soutènement par optum :

Les murs de soutènement sont disponibles dans une grande variété de types, y compris les murs à gravité, les murs en terre stabilisés mécaniquement, les murs en gabion et les murs en palplanches. Tous ces éléments peuvent être analysés de manière efficace et précise à l'aide d'OPTUM G2. La capacité unique de calculer des limites supérieures et inférieures rigoureuses sur le véritable facteur de sécurité (FoS), combinée à l'adaptabilité automatique du maillage, fait d'OPTUM G2 un outil supérieur pour la conception de murs de soutènement.

#### Contenu :

- Stabilité des murs gravitaires
- Stabilité des murs de soutènement encastrés
- Ancres, accessoires et autres systèmes de support horizontaux
- Analyse de déformation via construction par étapes
- Pressions et infiltrations d'eau
- Conception selon Eurocode 7

#### III.2 Modélisation des murs gravitaires par OPTUM G2 :

#### III.2.1 Modélisation du comportement du Sol :

#### III.2.1.1 Modélisation par OPTUM G2 2020 version 2.0.15 :

OPTUM propose différents modèles, qui permettent de simuler le comportement d'un sol. Un commentaire rapide sur les modèles disponibles est donné ci-dessous:

#### + MODÈLES DE SOL ET DE ROCHE :

#### + Mohr-Coulomb:

Le classique modèle de référence, y compris la tension couper. Utiliser la règle de flux associée dans connexion avec analyse limite pour déterminer la capacité portante, etc. règle de flux non associée affinée dans conncetion avec un Elastoplastic classique une analyse. Les deux options sont possibles.

#### + Drucker-Prager:

Similaire à mais parfois préféré à MohrCoulomb pour la roche et le béton.

#### + Tresca:

Standard et généralisé versions, ces dernières étant pertinentes pour analyse axisymétrique.

#### $+ AUS:$

 Cisaillement non drainé anisotrope modèle pour l'analyse avancée de soft sols présentant une résistance anisotrope et raideur

#### + Élastique:

Matériau simple et utile modèle de représentation structurelle éléments et béton.

#### + Rigide:

 Un matériau très utile pour la modélisation d'éléments structurels, tels que dalles et murs d'une raideur infinie. sans aucun problème numérique.

#### + TYPES D'ANALYSE

#### + Analyse des limites:

Rapide et rigoureux évaluation des limites supérieures et inférieures sur la capacité portante, les nombres de stabilité, etc. Avec l'introduction du nouveau Les simulations 3D à éléments mixtes ont jamais été aussi rapide, plus facile et plus précis.

#### Réduction de la force:

Rapide et une évaluation rigoureuse des limites inférieures des facteurs de sécurité. Extrêmement rapide et puissant connexion avec automatique raffinement adaptatif du maillage.

#### + Élastoplastique:

Rapide et précis analyse en utilisant une variété de base et modèles constitutifs avancés. Utilisation associé ou non associé règles de flux.

#### + Contrainte initiale:

Détermination de contraintes initiales sur la base d'un coefficient de pression au sol spécifié (géométries arbitraires).

#### + Analyse élastique:

La plus simple type d'analyse mais toujours utile pour diverses vérifications.

#### + Construction par étapes:

Pratique et séquençage intuitif d'étapes de construction.

#### ÉLÉMENTS STRUCTURELS

+ Plaques: plaques élastoplastiques, éventuellement avec charnières élastoplastiques, pour la modélisation des murs, des revêtements de tunnels, jupes de fondation, etc.

+Géogrille: pour la modélisation de géotextiles, de clous de sol et d'autres types de renfort.

+Connecteur: élément pour les connexions plaque à plaque et similaires sans interaction avec le sol.

+Joint de cisaillement: pour la modélisation des discontinuités, des défauts et des caractéristiques similaires.

#### Caractéristiques :

Algorithmes efficaces et robustes: des algorithmes de pointe garantissent une efficacité et une robustesse inégalées.

Adaptive MeshRefiement: pour toutes les analyses - maximise la précision tout en minimisant le temps de calcul.

- Les bornes supérieure et inférieure: limites rigoureuses sur les quantités d'intérêt, y compris les capacités portantes et les déplacements.

- Analyse stochastique: simulation fild aléatoire pour déterminer les distributions de probabilité des quantités d'intérêt.

- Distributions de paramètres de matériaux: importation pratique de distributions de paramètres de matériaux générées par l'utilisateur.

- Compatibilité Eurocode 7: Fonctionnalité pour appliquer des coefficients partiels selon Eurocode 7.

\* Version en ligne de commande: contournez l'interface utilisateur graphique et appelez le noyau de calcul via l'invite de commande.

- Importation CAO: Fonctionnalité d'importation de géométrie au format DXF.

#### Modèle défini par l'utilisateur:

Cette option permet de définir et d'utiliser des lois de comportement autres que les modèles standards de Optum

Remarque : Toutes les modélisations ont supposé un comportement élastoplastique, répondant au modèle à critère de rupture de Mohr-Coulomb, qui est le modèle le plus couramment utilisé en mécanique des sols. Le comportement élasto-plastique peut être représenté par le modèle monodimensionnel (figure 3.1) comprend un ressort de raideur K pour symboliser l'élasticité, et un patin de seuil So.

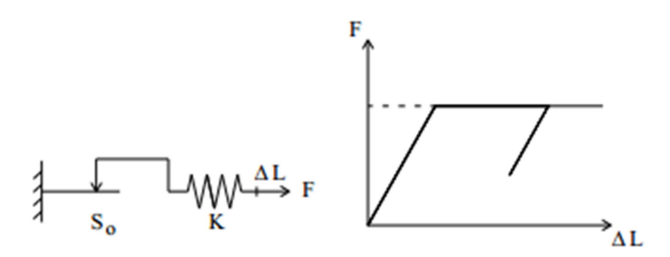

Figure. 3.2. Représentation monodimensionnel du comportement élasto-plastique

Le modèle élasto-plastique "Mohr-Coulomb" est caractérisé par cinq paramètres, qui sont : en élasticité : - E module d'élasticité de Young. -υ coefficient de Poisson. en plasticité :  $-C$  cohésion.  $-\varphi$  angle de frottement.  $-\psi$  angle de dilatance.

Sous sollicitation triaxiale, les paramètres du modèle sont représentés sur la figure 3.2.

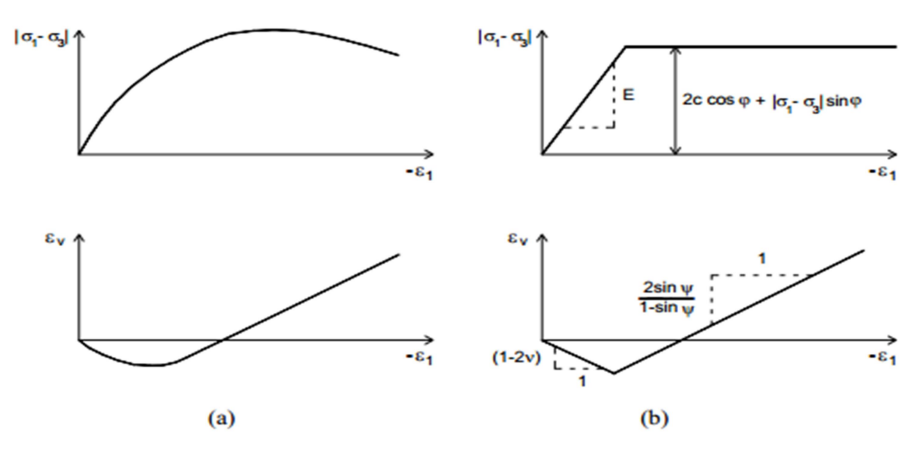

σ1 Contrainte axiale ε1 Déformation axiale

σ3 Contrainte constante de confinement εv Déformation volumique

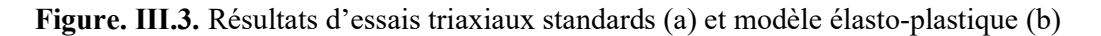

#### Les essais pour la simulation des essais de laboratoire:

- Essais triaxiaux.
- Essais œnométriques.
- Essais de compression (CRS).
- Essais de cisaillement simple (DSS).
- Essais « user-defined»(General).2

#### III.2.2 Les éléments de maillage :

L'utilisateur doit sélectionner des éléments triangulaires à 6 ou 15 nœuds pour modéliser les couches de sol et les autres éléments de volume (figure 3.3). L'élément par défaut est le triangle à 15 noeuds. Il fournit une interpolation du quatrième ordre pour les déplacements et l'intégration numérique se fait sur douze points de Gauss (points de contrainte). Pour le triangle à 6 nœuds. L'interpolation est d'ordre deux et l'intégration numérique se fait sur trois points de Gauss.

Le triangle à 15 noeuds est un élément très précis qui a produit des résultats en contraintes de haute qualité sur différents problèmes, comme par exemple le calcul de la rupture de sols incompressibles. L'utilisation des triangles à 15noeuds implique une consommation de mémoire assez élevée, et les calculs et la manipulation sont donc un peu ralentis. C'est pour cela qu'un type d'éléments plus simple est également disponible.

 Le triangle à 6 noeuds est un élément relativement précis donnant de bons résultats pour les analyses standard en déformation, à condition d'utiliser un nombre suffisant d'éléments.

#### III.2.3 Les interfaces :

Les interfaces sont utilisées pour modéliser les interactions entre les structures et le sol. Ils sont composées d'éléments "interface". La figure 3.3 montre comment les éléments d'interface sont connectés aux éléments du sol. Si les éléments de sol à six nœuds sont utilisés, les éléments d'interface correspondant sont définis par trois paires de nœuds, alors que pour les éléments de sol à 15 nœuds, les éléments d'interface sont définis par cinq paires de nœuds. Sur cette figure, les éléments d'interface sont montrés avec une épaisseur finie, mais dans la formulation des éléments finis, les coordonnées de chaque paire de nœuds sont identiques, ce qui signifie que les éléments ont une épaisseur nulle.

Chaque interface a une "épaisseur virtuelle", qui lui est assignée ; c'est une dimension imaginaire utilisée pour obtenir les propriétés du matériau de l'interface. Cette épaisseur virtuelle est définie comme le produit du facteur d'épaisseur virtuelle (Virtual thickness factor) par la taille moyenne de l'élément. La taille moyenne de l'élément est déterminée par le réglage de la précision du maillage. La valeur par défaut de Virtual thickness factor est 0.1. Cette valeur peut être changée en double cliquant sur la ligne géométrique, et en sélectionnant l'interface dans la boîte de dialogue. Toutefois, des précautions doivent être prises en changeant le facteur par défaut. Cependant, si des éléments d'interface sont sujets à des contraintes très importantes, il peut être nécessaire de réduire l'épaisseur virtuelle.

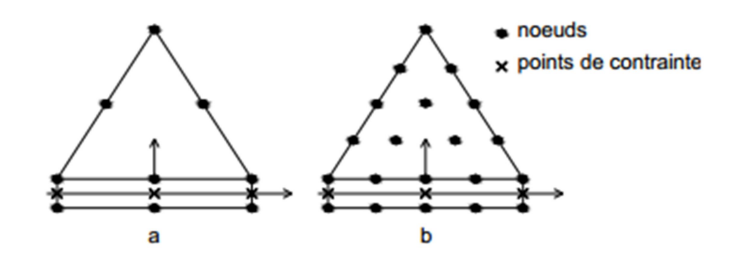

Figure. 3.4. Distribution des nœuds et des points de contrainte, dans les éléments d'interface et la jonction avec les éléments du sol.

La matrice de rigidité des éléments d'interface, est obtenue en utilisant les points d'intégration de Newton-Cotes. La position de ces points d'intégration, (ou points de contrainte) coïncide avec la position des paires de nœuds. Ainsi, pour les élémentsd'interface à six nœuds, une intégration de Newton-Cotes avec trois points est utilisée, alors que les éléments d'interface à dix nœuds nécessitent cinq points d'intégration.

#### Conditions aux limites :

Les conditions imposées aux limites du modèle, sont des conditions en déplacement.

Afin de permettre l'initialisation des contraintes sans perturbation par les frontières, les déplacements verticaux sont autorisés sur les limites latérales.

Les nœuds situés sur la limite horizontale inférieure sont bloqués.

La surface topographique étant une surface libre, tout déplacement est tolérée sur la limite supérieure.

## Chapitre IV

Modélisation numérique des pressions actives des terres pour un écran rigide vertical

#### 4.1. Introduction :

Dans ce chapitre, une étude numérique de la poussée des terres a été établie par la méthode des éléments finis, en utilisant l'approche d'analyse limite à l'aide du code de calcul OptumG2, pour un sol pulvérulent soutenu par un écran rigide vertical. Cette étude a pour but, de calculer les coefficients actifs des pressions des terres pour différentes configurations géomécaniques. L'influence des paramètres géotechniques (l'angle de frottement interne du sol et la règle d'écoulement) et des paramètres géométriques (l'inclinaison de la surface du sol)sur les pressions actives des terres a été étudiée.

Les résultats numériques de la présente étude seront comparés avec ceux disponibles dans la littérature.

#### 4.2. Présentation du problème :

Le problème étudié considère un écran rigide vertical lisse et rugueux, de hauteur  $h = 1m$ , qui permet de soutenir un massif de sol constitué de sable dense. Cet écran est soumis à une force incrémental imposé horizontalement, vers le massif du sol pour provoquer le phénomène de la poussée. Les dimensions du modèle dans les directions x et y sont pour valeur de huit et six fois la taille du mur respectivement, comme montré sur la Figure 4-1, ce qui permet d'éliminer l'effet des frontières du modèle sur les résultats de calcul. Les analyses numériques présentées dans ce chapitre comprennent le cas pour évaluer les coefficients actifs de pressions des terres, la surface supérieure du terrain est supposée inclinée avec un angle β, qui a les valeurs suivantes :

 $0, +\varphi/3, +\varphi/2, +2\varphi/3$ , suivant les indications de la Figure 4.1.

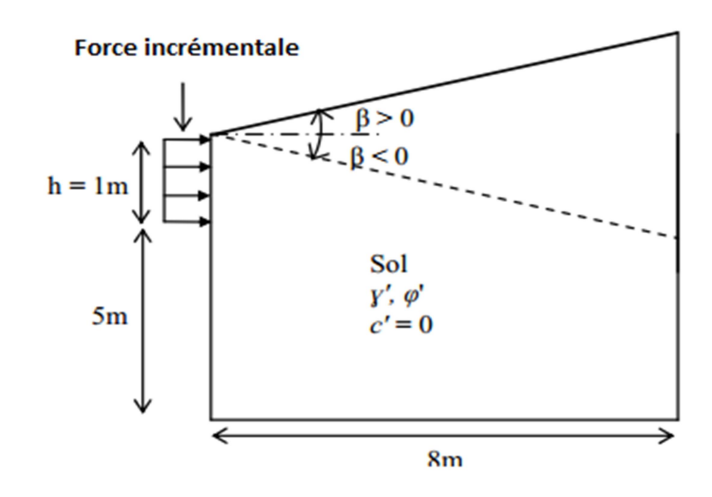

Figure.4.1 : Présentation du problème

L'objectif de cette étude paramétrique est de montrer ce qui suit :

- L'influence de la variation de l'angle de frottement interne du sol sur les pressions actives des terres, cet angle varie de 20° à 40° avec un incrément de 5° ; en appliquant, pour chaque valeur de l'angle de frottement $\varphi'$ , la règle d'écoulement associée  $\psi = \varphi'$ :

- L'influence de la règle d'écoulement sur les pressions actives des terres. Quelques analyses numériques ont été effectuées avec une règle d'écoulement non associée en tenant l'angle de dilatance  $\psi$  '=0 dans le cas de  $\varphi$  '=30 et  $\varphi$  '=40.

- L'influence de l'inclinaison de la surface du sol sur les pressions actives des terres.

-Le modèle numérique a été établi en déformation plane, avec des éléments finis triangulaire à 15 nœuds. Un maillage adaptative intégré dans le code OptumG2 a été adopté comme montré sur la Figure 3-3, comportant 10000 éléments, ainsi le mur a été modélisé par une force incrémental imposé horizontalement.

Pour les conditions aux limites, les déplacements sont bloqués horizontalement (ux=0) au niveau des deux frontières verticales, et bloqués horizontalement et verticalement (ux=uy=0) au niveau de la base du modèle (Figure 4-2).

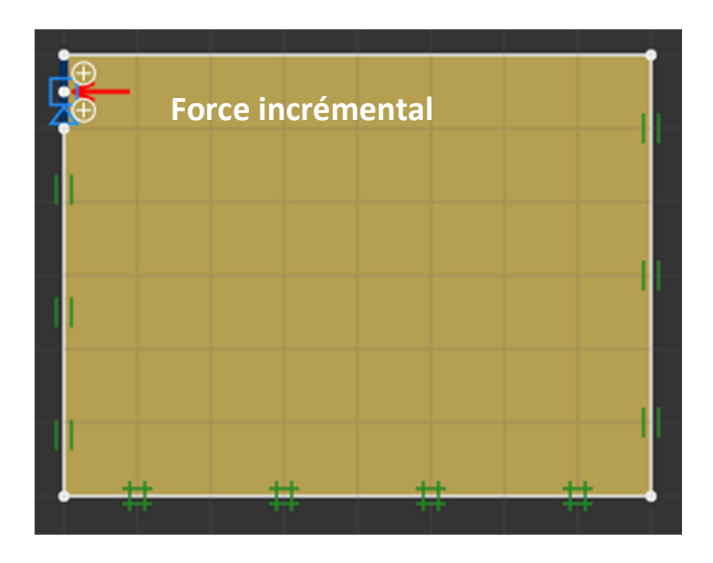

**Figure 4-2** Modèle géométrique et conditions aux limites pour  $β = 0$ 

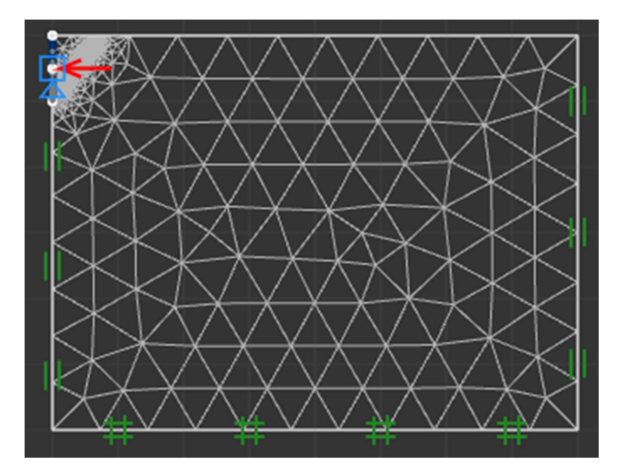

Figure 4-3 Maillage du modèle pour  $β = 0$ 

Le modèle de comportement adopté pour le sol est élastique parfaitement plastique avec le critère de Mohr-Coulomb, avec les caractéristiques géotechniques du sol représentées dans le Table 4-1.

Une seule phase de calcul a été envisagée dans le cas d'un massif de sol à surface horizontale (β=0)et à surface inclinée (β≠0),, il s'agit d'un calcul plastique en appliquant une force incrémental imposé horizontalement au niveau du mur.

| Paramètres                     | Désignations                   | Sable                                          |
|--------------------------------|--------------------------------|------------------------------------------------|
| Modèle et type de comportement | drainé                         | Mohr-Coulomb                                   |
| Poids volumique apparent       | $\gamma'$ (kN/m <sup>3</sup> ) | 20                                             |
| Poids volumique saturé         | $\gamma'$ (kN/m <sup>3</sup> ) | 20                                             |
| Module d'Young                 | $E'(kN/m^2)$                   | 27000                                          |
| Coefficient de Poisson         | $\mathbf{v}'$                  | 0,35                                           |
| Cohésion                       | $c'(kN/m^2)$                   | $\bf{0}$                                       |
| Angle de frottement interne    | $\varphi'$ (°)                 | varie de 20 à 40                               |
| Angle de dilatance             | $\psi'$ (°)                    | Variable ( $\psi' = \varphi'$ ou $\psi' = 0$ ) |

Table 4-1 Les caractéristiques géotechniques du sol

#### 4. 3 Résultats et discussions:

Pendant les calculs, les forces de réaction correspondantes sont calculées et stockées comme des résultats de calcul (Force-X, Force-Y). Dans notre cas, la force de réaction selon la direction y est toujours nulle (ForceY=0), et la force selon la direction x Force-X représente la

force de poussée Fax. Par conséquent, le coefficient actif des terres Ka estcalculé à partir de relation suivante :

$$
Ka = 2F_{ax}/\gamma h^2 cos\delta
$$

Avec :

Fax: Résultante de la poussée du terrain.

γ : Poids volumiques du sol ;

h: la hauteur du mur.

δ: Angle de frottement de l'interface. (δ = 0 pour un écran lisse)

Pour bien exploiter les résultats de calcul, ils sont présentés sous forme de tableaux et graphes qui montrent l'influence des différents paramètres (l'angle de frottement interne du sol, la règle d'écoulement, l'inclinaison de la surface du sol) sur les coefficients actifs des terres Ka.

Les résultats obtenus sont comparés avec des résultats obtenus par d'autres chercheurs qui ont étudié le même problème dans les mêmes conditions et avec les mêmes caractéristiques du sol, en l'occurrence les travaux de Benmeddour D. et al (2012), effectués par un calcul numérique en différences finies avec le code FLAC 2D, ainsi que les travaux de SoubraA.h. et Macuh B. (2002), par une méthode analytique en analyse limite.

#### 4.3.1 L'effet de la variation de l'angle de frottement interne et l'inclinaison de la surface du sol :

Pour le cas de la poussée, l'angle d'inclinaison de la surface du sol est positif, et la force incrémental est appliquée du sol vers le mur. Le tableau 4-2 résume la comparaison des présents résultats de Kaγ avec ceux de Benmeddour D. et al (2012) et SoubraA.h. etMacuh. (2002), pour φ varie de 20° à 40°,  $\beta/\varphi = 0$ , 1/3, 1/2, 2/3 et  $\delta/\varphi = 0$ , 1/3, 1/2, 2/3. On remarque que coefficient de poussée Kaγ diminue avec l'augmentation de l'angle de frottement interne du sol φ et l'angle d'interface δ/φ, aussi, la pente β/φ a une influence évidente. Pour un angle d'inclinaison plus grand, le coefficient Kaγ est plus élevé.

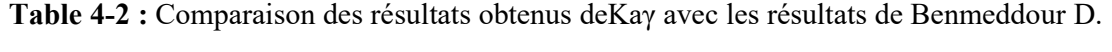

et al (2012) et Soubra et Macuh (2002)

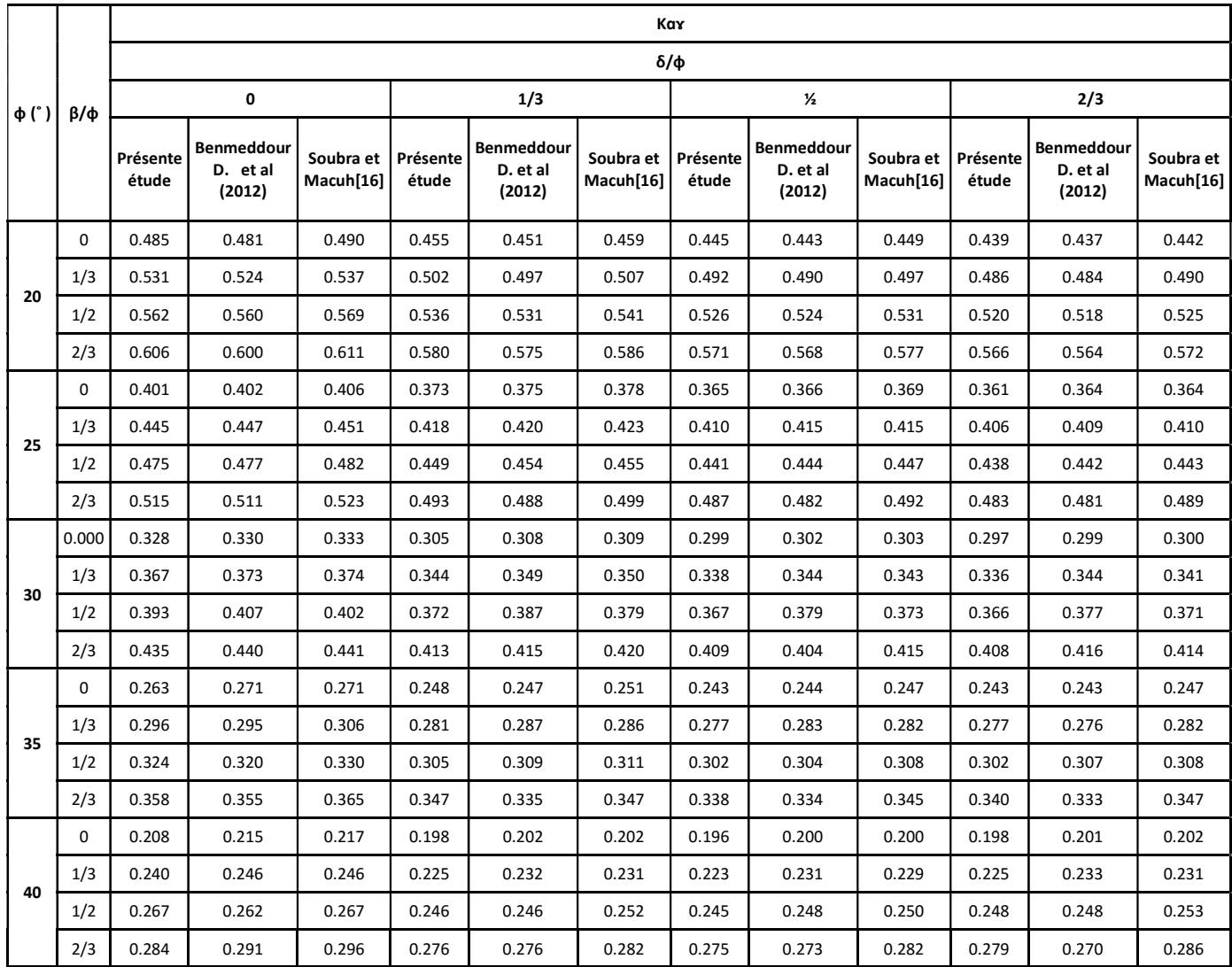

Les résultats de calcul du coefficient actif des terres Ka, sont présentés sur les figures Figure 4-4, Figure 4-5, Figure 4-6 et Figure 4-7 pour les valeurs de l'angle d'inclinaison de la surface du sol β/φ' = 0, 1/3, 1/2, 2/3 respectivement. L'angle de frottement interne du sol  $\varphi'$  varie de 20° à 40°, et la règle d'écoulement utilisée dans les calculs est associée  $\psi = \varphi'$ .

Les valeurs du coefficient de poussée Kaγ présentées sur ces figures montrent une bonne concordance entre la méthode d'analyse limite dans ce travail et les deux autres méthodes, l'analyse limite selon Soubra et Macuh (2002), et la méthode des différences finies utilisée par Benmeddour (2012). Il est à noter que l'augmentation de l'angle de frottement interne du sol provoque une diminution des valeurs du coefficient de poussée Kaγ, et l'augmentation de l'inclinaison de la surface du massif de sol engendre une augmentation du coefficient de poussée Kaγ.

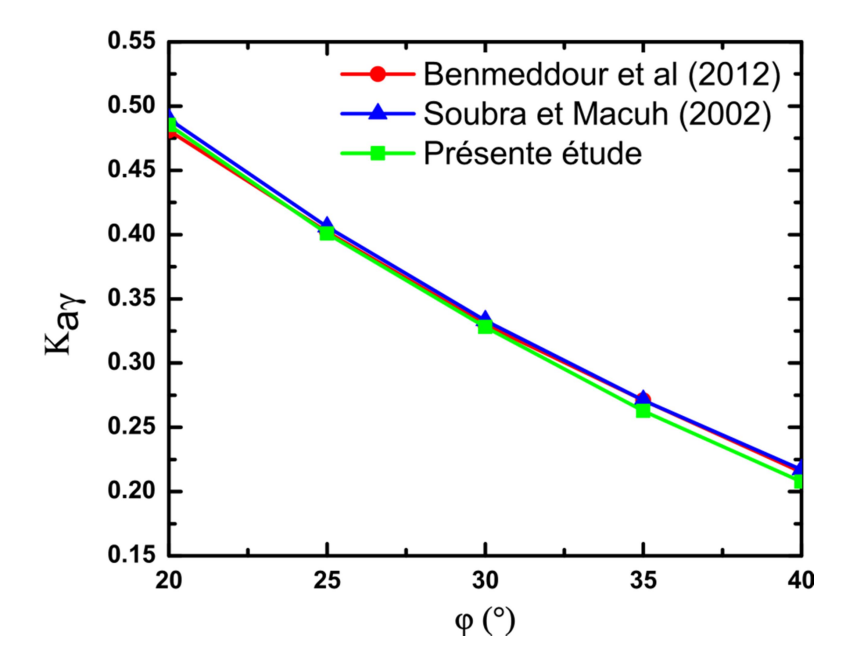

Figure 4-4 : Variation de Kaγ en fonction de φ pour  $\beta/\varphi=0$ 

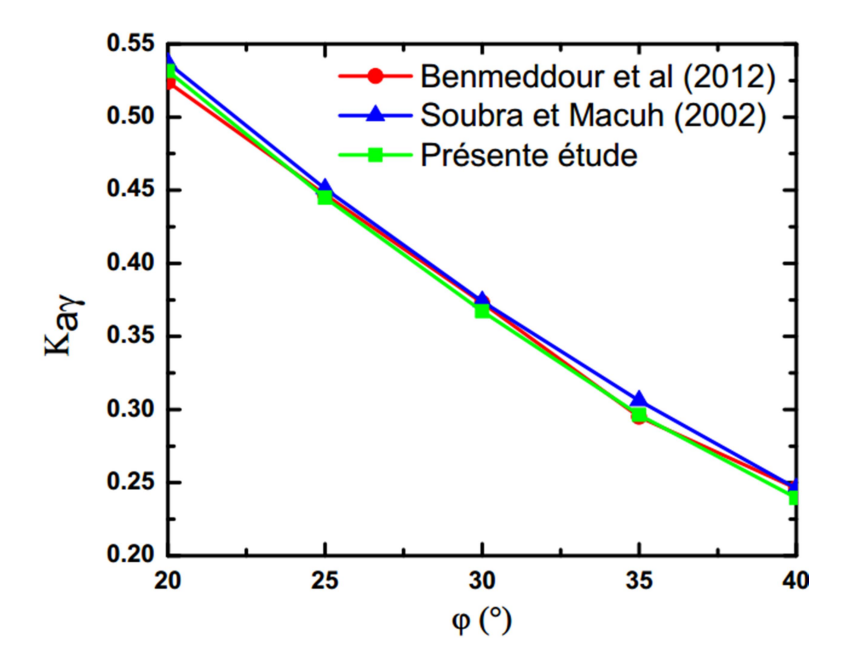

Figure 4-5: Variation de Kaγ en fonction de φ pour  $\beta/\varphi = 1/3$ 

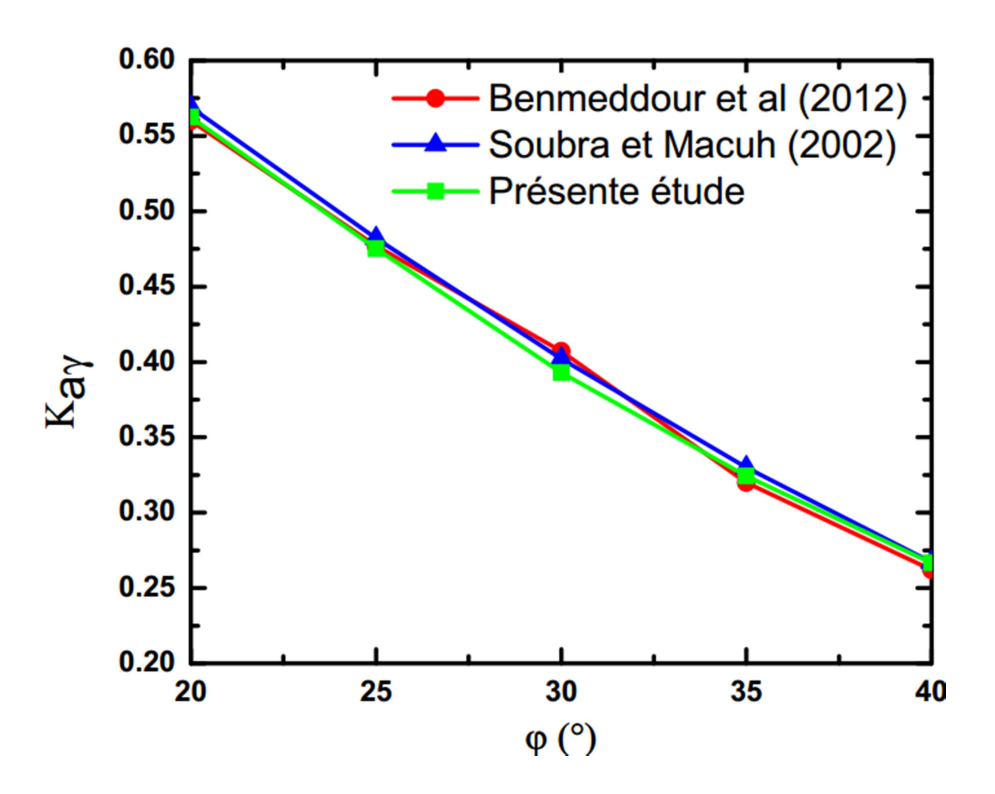

Figure 4-6 : Variation de Kaγ en fonction de φ pour  $\beta/\varphi'=1/2$ 

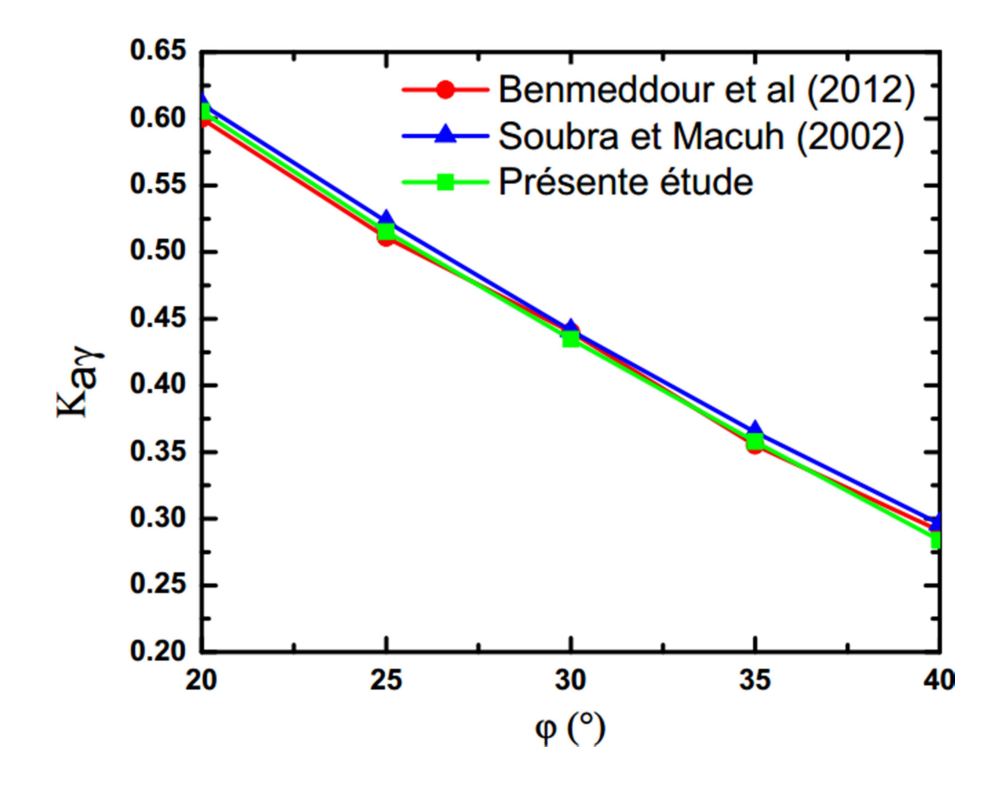

Figure 4-7: Variation de Kaγ en fonction de φ pour β/φ'=2/3

#### 4.3.2 Influence de la règle d'écoulement sur les pressions des terres :

Afin de monter l'influence de la règle d'écoulement sur les valeurs des pressions actives des terres, d'autres calculs numériques ont été effectués avec une règle d'écoulement non associée, dans le cas de φ' = 30° et 40° avec  $\beta/\varphi'$  = 0 ; 1/3 ; 2/3. Les résultats de calcul sont présentés sur le tableau Table 4-3 (a et b) en comparaison avec les résultats de Benmeddour (2012), qui montrent une bonne concordance entre les deux méthodes de calcul.

Il est à noter que le type de la règle d'écoulement a une grande influence sur les coefficients actifs des terres surtout pour une grande valeur de l'angle de frottement interne du sol. La règle d'écoulement non associée provoque une augmentation du coefficient de poussée par rapport à la règle d'écoulement associée.

En général, la règle d'écoulement associée ne présente pas fidèlement le comportement réel des matériaux, mais elle est généralement plus utilisée par les bureaux d'études dans le calcul des pressions actives des terres. Il est important donc de noter que la règle d'écoulement associée sous-estime les pressions actives des terres, chose qui conduit absolument à un sousdimensionnement des ouvrages de soutènement et impose l'introduction des coefficients de sécurité dans les calculs.

#### Table 4-3 Influence de la règle d'écoulement sur Kaγ

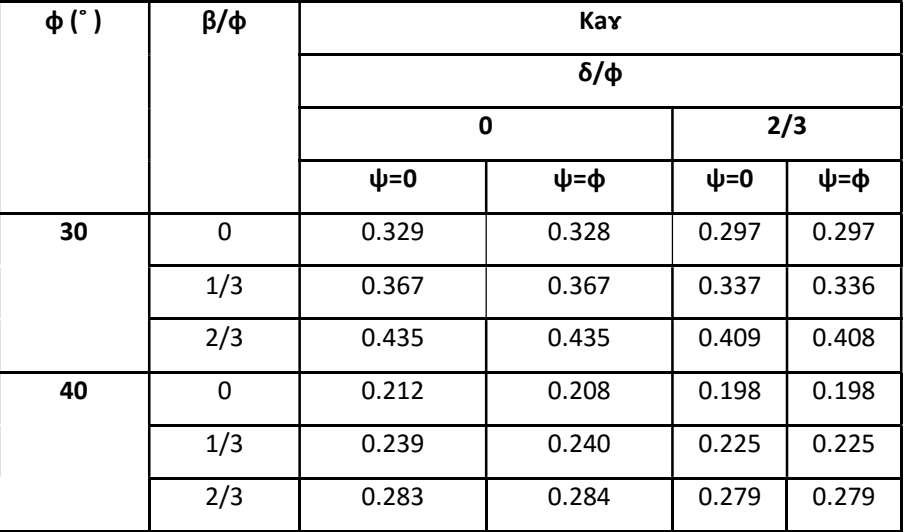

#### a- Présente résultats

| $\varphi$ (°)<br>$\delta/\varphi$<br>β φ |            | $K_{a\gamma}$    |            |                  |       |
|------------------------------------------|------------|------------------|------------|------------------|-------|
|                                          |            | 0                |            | 2/3              |       |
|                                          | $\psi = 0$ | $\psi = \varphi$ | $\psi = 0$ | $\psi = \varphi$ |       |
| 30                                       | $\bf{0}$   | 0.361            | 0.330      | 0.301            | 0.299 |
|                                          | 1/3        | 0.411            | 0.373      | 0.344            | 0.343 |
|                                          | 2/3        | 0.486            | 0.440      | 0.416            | 0416  |
| 40                                       | 0          | 0.281            | 0.215      | 0.230            | 0.200 |
|                                          | 1/3        | 0.327            | 0.246      | 0.279            | 0.233 |
|                                          | 2/3        | 0.398            | 0.291      | 0.367            | 0.270 |

b- Benmeddour (2012)

#### Conclusions:

Le calcul des forces de poussée dépend de plusieurs facteurs tels que les propriétés physiques, mécaniques et géométriques du massif de sol. Le problème posé dans ce chapitre est la détermination des coefficients de poussée Ka, ainsi que l'étude de l'influence de la variation de l'angle de frottement, l'inclinaison de la surface du sol et la règle d'écoulement sur les pressions actives des terres. Pour cela un modèle numérique a été élaboré par la méthode des éléments finis à l'aide du logiciel OPTUM G2.

Les simulations numériques réalisées dans ce travail ont donné des résultats très satisfaisants en comparaison avec les résultats analytiques obtenus par Soubra et Macuh (2002) qui utilisent la théorie de la borne supérieure de l'analyse limite, et les résultats numériques en différences finies obtenus par Benmeddour et al (2012).

L'angle de frottement interne du sol a une influence significative sur les coefficients actifs des terres. Son augmentation conduit à la diminution du coefficient Kaγ.

Pour l'effet de l'inclinaison de la surface du sol, on peut noter que Kaγ augmente avec l'augmentation (positive) de l'angle d'inclinaison de la surface du sol.

L'étude de l'influence de la règle d'écoulement sur les pressions des terres, a mis en évidence que la règle d'écoulement associée influe considérablement sur les coefficients actifs des pressions des terres. Pour ce paramètre, il est important de noter que la règle d'écoulement associée sous-estime les pressions actives des terres.
## Conclusions Générales

## Conclusions Générales

Ce mémoire aborde le problème des pressions actives des terres appliquées sur les ouvrages de soutènement.

Pour les ouvrages de soutènement, le problème étudié considère un écran rigide vertical soutenant un massif de sol composé de sable dense.Les coefficients actifs desterres Ka, ont été calculés pour plusieurs configurations géo-mécaniques. L'influencedes paramètres géotechniques et géométriques a été étudiée par la méthode d'analyse limite à l'aide du logiciel optum G2.

L'angle de frottement interne du sol a une influence significative sur les coefficients actifs des terres. Son augmentation conduit à la diminution du coefficient Kaγ.

Pour l'effet de l'inclinaison de la surface du sol, on peut noter que Kaγ augmente avec l'augmentation (positive) de l'angle d'inclinaison de la surface du sol.

L'étude de l'influence de la règle d'écoulement sur les pressions des terres, a mis en évidence que la règle d'écoulement associée influe considérablement sur les coefficients actifs des pressions des terres. Pour ce paramètre, il est important de noter que la règle d'écoulement associée sous-estime les pressions actives des terres.

Il en ressort que l'angle de frottement interne du sol à une influence considérable sur lesvaleurs des coefficients actifs des terres. Les paramètres géométriques ontégalement une grande influence sur les valeurs de Kaγ. L'inclinaison de la surface du soldans le sens positif (vers le haut) augmente les valeurs de Kaγ. Cependant.

## Références Bibliographiques

## Références Bibliographiques :

[1] Zerguine Salah : Estimation des pressions actives les murs de soutènement en presence d'eau sous sollicitation sismique, Mémoire de Magister, Université Mohamed Khider – Biskra, Alger, Novembre 2013.

[2]REF/https://maconnerie.bilp.fr/guide-mur-soutenement/part-1-generalite/typologie

[3] DESCAZEAUD Mathieu,MURS DE SOUTENEMENT - Comparaison environnementale et financière de différentes technologies école centrale lyon 15 Avril 2014 page 13

[4] AnnaneAbd-A," Mur de soutènement en zone sismique" Mémoire de Magister, Université de Batna,2013.

[5] François SCHLOSSER «Techniques de l'Ingénieur C244» Murs de soutènement.

[6] Sonja MARTEN. Soutenue le 7 mars 2005 ... Un travail de thèse, surtout lorsqu'il comprend une part expérimentale ... marie et Klaus Marten et mon frère Holger Marten. ... Étude expérimentale et méthodologique sur le comportement des écrans de ...

[7]LE\_COR\_ThomasThese\_LE\_COR\_Thomas\_pdf2star.pdf

https://tel.archivesouvertes.fr/tel-01133513/ 19 mars 2015 - terrain sur le comportement de la paroi, en termes de moments et de déplacements. Le modèle utilisé permettait de ..... Paroi Berlinoise.

[8] https://construction-maison.ooreka.fr > Faire construire sa maison >  $\overrightarrow{A}$  la loupe La paroi berlinoise est un procédé de soutènement, provisoire ou définitif, ... Construction maison. /. Faire construire sa maison ... Écrit par les experts Ooreka.

[9]http://www.pentestunnels.eu/enseignement/cours\_RMF\_2A/Rideaux%20de%20palplanche s.pdf

[10] http://www.lcpc.fr

[11] A ABDELOUHAB 2010 De thèse concerne dans une première partie, la modélisation physique tri- ... ede2a@insa-lyon.fr ... infomaths@bat710.univ-lyon1.fr alain.mille@liris.cnrs.fr. theses.insa-lyon.fr/publication/2010ISAL0074/these.pdf

[12] Mme Aribi S " Cour de Stabilisation des sols et Renforcement des ouvrages," 2016.2017

[13]Remadna Mohamed Saddek Modelisation Numerique Du Renforcement Du Corps De Chaussee Par Geogrille Unvbiskra Memoire De Magister

[14] Zeroual Farida, Etude du comortement d'un mur de soutènement soumis à des sollicitations dynamiques, Mémoire de Magister, université Hadj Lakhdar –Batna, Alger.

[15] Fabrice ROJAT, Cours d'ouvrages de soutènement, Laboratoire de Lyon , ENTPE2011- 2012

[16]BAAZIZ Salah Eddine, Modélisation numérique des ouvrages de soutènement en sol renforcé, Mémoire de Magister, Université Mohamed Khider – Biskra,

[17]A. Scotto di Santolo, A. Evangelista Unv di Napoli Federico II, Italy S. Aversa

Unv di Napoli Parthenope, Italy Upper And Lower Bound Solution For Dynamic Active Earth Pressure on Cantilever Walls